RÉPUBLIQUE ALGÉRIENNE DÉMOCRATIQUE ET POPULAIRE MINISTÈRE DE L'ENSEIGNEMENT SUPÉRIEUR ET DE LA RECHERCHE SCIENTIFIQUE UNIVERSITÉ DE BLIDA 1

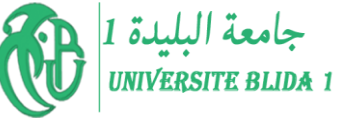

Institut d'Aéronautique et des études spatiales

**MÉMOIRE PRÉSENTÉ POUR L'OBTENTION DU DIPLÔME DE**

## **MASTAR 2**

**EN**

## **AÉRONAUTIQUE**

**Option : Propulsion**

**Par**

## **CHERIFI Mouna**

**THEME**

## **Simulation Et Caractérisation De L'effet D'un**

**Brûleur A Swirl Sur La Production Des Emissions**

**Promoteur : Dr. Bennoud Salim** 

**Soutenu publiquement le : décembre 2020**

**Année universitaire : 2019-2020**

# **Dédicace**

Je dédie ce modeste travail :

En particulier à ma très chère maman qui nous a quittés

J'aurais tant aimé qu'elle soit présente.

Allah yarhamha paix à son âme

A [la mémoire de mes très chers grands parents.](https://www.bing.com/search?q=a+la+m%c3%a9moire+de+mes+tr%c3%a8s+chers+grands+parents&FORM=AWRE)

Que Dieu ait vos âmes dans sa sainte miséricorde

A mes [parents](https://www.bing.com/search?q=a+la+m%c3%a9moire+de+mes+tr%c3%a8s+chers+grands+parents&FORM=AWRE) pour tout le soutien que vous m'avez apporté. Vous avez tout fait pour mon bonheur et ma réussite. Je vous aime.

A ma sœur et mes frères et leurs enfants

Specialement A ma très chère nièce Ibtissem je n'oublierai jamais son soutien, Que dieu te protège.

À tous les instituteurs, professeurs et enseignants qui ont contribué un jour à mon éducation et à ma formation et qui m'ont permis, par leurs efforts, d'atteindre ce niveau.

A mon promoteur Mr Bennoud Salim .pour ses conseils et son aide, scientifique et morale. je n'oublierai jamais son soutien dans les moments difficiles

Merci.

A tous mes amis.

A ceux qui m'ont tout donné sans rien en retour.

# Cherifi Mouna

# Remerciement

 Avant tout mes remercions à Dieu le tout puissant et miséricordieux, qui nous a donné la force et la patience d'accomplir ce Modeste travail.

En second lieu, mes remerciements s'adressent à mon promoteur Mr Bennoud Salim pour son assistance, sa présence, ses orientations et pour n'avoir pas cessé de me guider pour la réalisation de ce sujet de recherche jusqu'à la phase finale de la rédaction ; aussi pour ses encouragements et sa disponibilité qui ma soutenues spécialement dans les moments où j'avais un grand besoin.

Mes remercions la directrice de l'institut d'Aéronautique et des Etudes Spatiales de Blida Madame Ben khada Amina.

Je tiens à remercier également les membres de jury de nous faire l'honneur d'assister à ma soutenance, Et d'avoir accepté la lourde tâche d'être rapporteurs ainsi que pour les remarques pertinentes.

Mes remerciements s'étendent également à tous les instituteurs, professeurs et enseignants qui ont contribué un jour à mon éducation et ma formation et qui m'ont permis, par leurs efforts, d'atteindre ce niveau, et également à tous le pressionnelles administratifs de département aéronautique.

 Mes remerciements vont aussi à notre famille et à nos amis pour leurs encouragements et leur soutien inestimable.

## Mouna

#### **Résumé :**

La combustion turbulente représente un intérêt important soit dans le contexte industriel ou dans le contexte écologique relatif à l'environnement. Le contrôle des émissions de polluants est un facteur important dans la conception des systèmes modernes de combustion. L'objectif de ce travail est l'étude d'un écoulement turbulent réactif pour le cas d'une flamme prémélangée dans une chambre de combustion avec un injecteur de type swirl. L'étude est effectuée à travers des simulations numériques basées sur la méthode RANS (Reynolds Averaged Navier-Stokes Equations) liée au modèle k-ε, et exploitées à l'aide du logiciel (CFD Fluent). Et elle s'intéresse principalement à la simulation et la caractérisation de l'effet d'un brûleur à swirl sur la production des émissions. Des résultats intéressants ont été obtenus concernant les champs de vitesse axiale et la température, les fraction massique des différentes espaces impliquées dans le processus de combustion: CH4 ,O2 ,CO2 ,H2O et CO

ملخص: .<br>يحظى الا*ح*تراق المضطرب بأهمية كبيرة سواء في السياق الصناعي أو في السياق البيئي المتعلق بالبيئة. يعد التحكم في انبعاثات الملوثات عامالً مهمًا في تصميم أنظمة االحتراق الحديثة. الهدف من هذا العمل هو دراسة التدفق المضطرب التفاعلي لحالة اللهب المخلوط مسبقًا في غرفة االحتراق مع حاقن من النوع الدوامي. أجريت الدراسة من خالل عمليات محاكاة عددية تعتمد على طريقة RANS( معادالت رينولدز أفيرجد نافيير-ستوكس( المرتبطة بنموذج ε-k ، واستغاللها باستخدام برنامج )Fluent CFD). وهي مهتمة بشكل أساسي بمحاكاة وتوصيف تأثير الموقد الدوار على إنتاج االنبعاثات. تم الحصول على نتائج مثيرة لالهتمام فيما يتعلق بمجاالت السرعة المحورية ودرجة الحرارة ، وجزء الكتلة من المساحات المختلفة المشاركة في عملية االحتراق: 4CH، CO و H2O ،CO2 ،O2

Abstract :

Turbulent combustion is of great interest either in the industrial context or in the ecological context relating to the environment. The control of pollutant emissions is an important factor in the design of modern combustion systems. The objective of this work is the study of a reactive turbulent flow for the case of a premixed flame in a combustion chamber with a swirl type injector. The study is carried out through numerical simulations based on the RANS method (Reynolds Averaged Navier-Stokes Equations) linked to the k-ε model, and exploited using software (CFD Fluent). And she is primarily interested in simulating and characterizing the effect of a swirl burner on emissions production.

Interesting result were obtained concerning the field of axial velocity, the temperature and the mass fraction of the different spaces involved in the combustion process: CH4, O2, CO2, H2O and CO

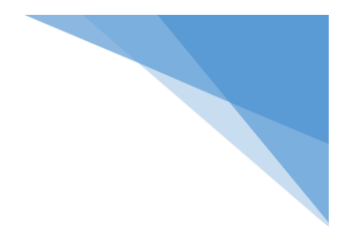

## **SOMMAIRE**

RÉSUMÉ

DÉDICACES

REMERCIEMENTS

TABLES DES MATIÈRES

LISTES DES FIGURES

NOMENCLATURES

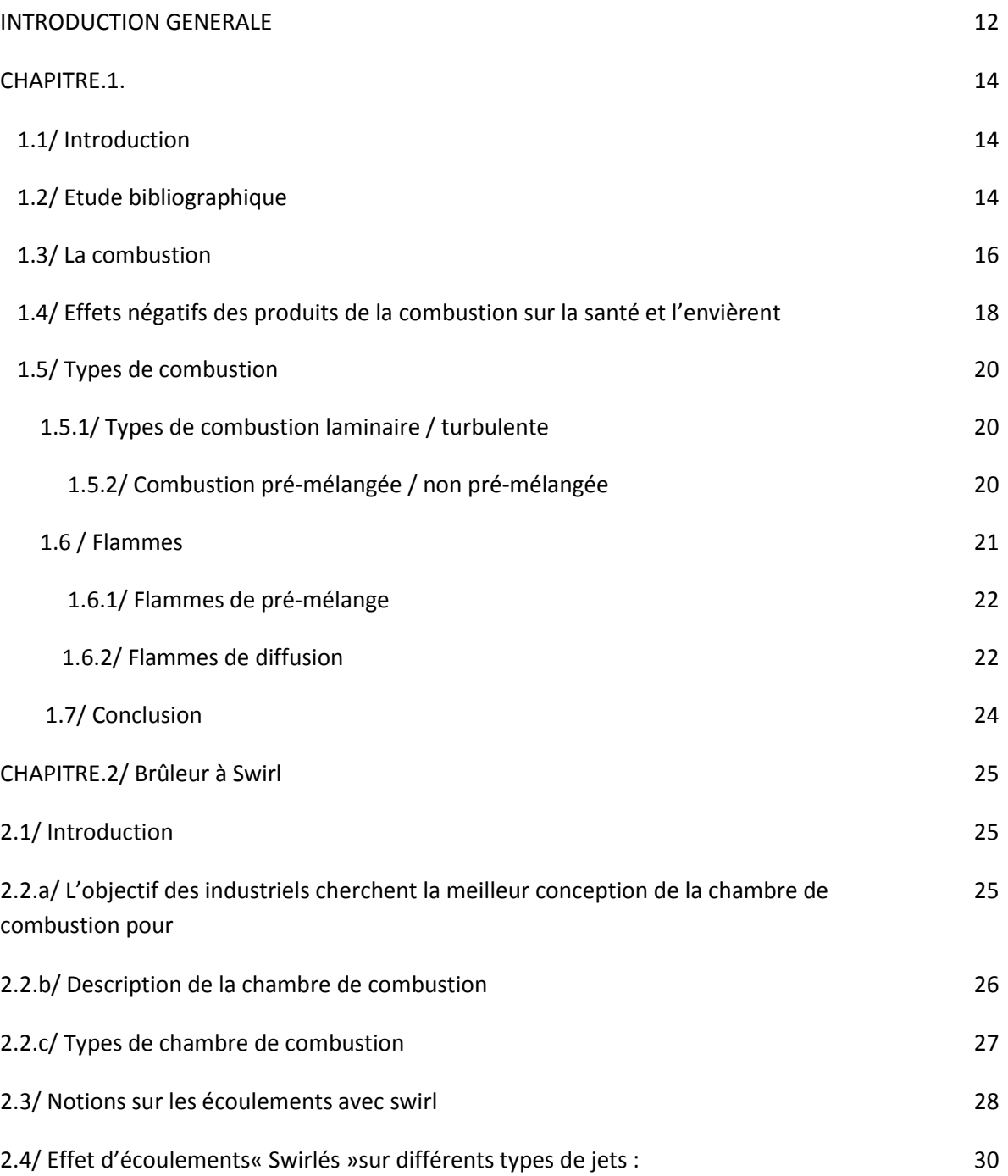

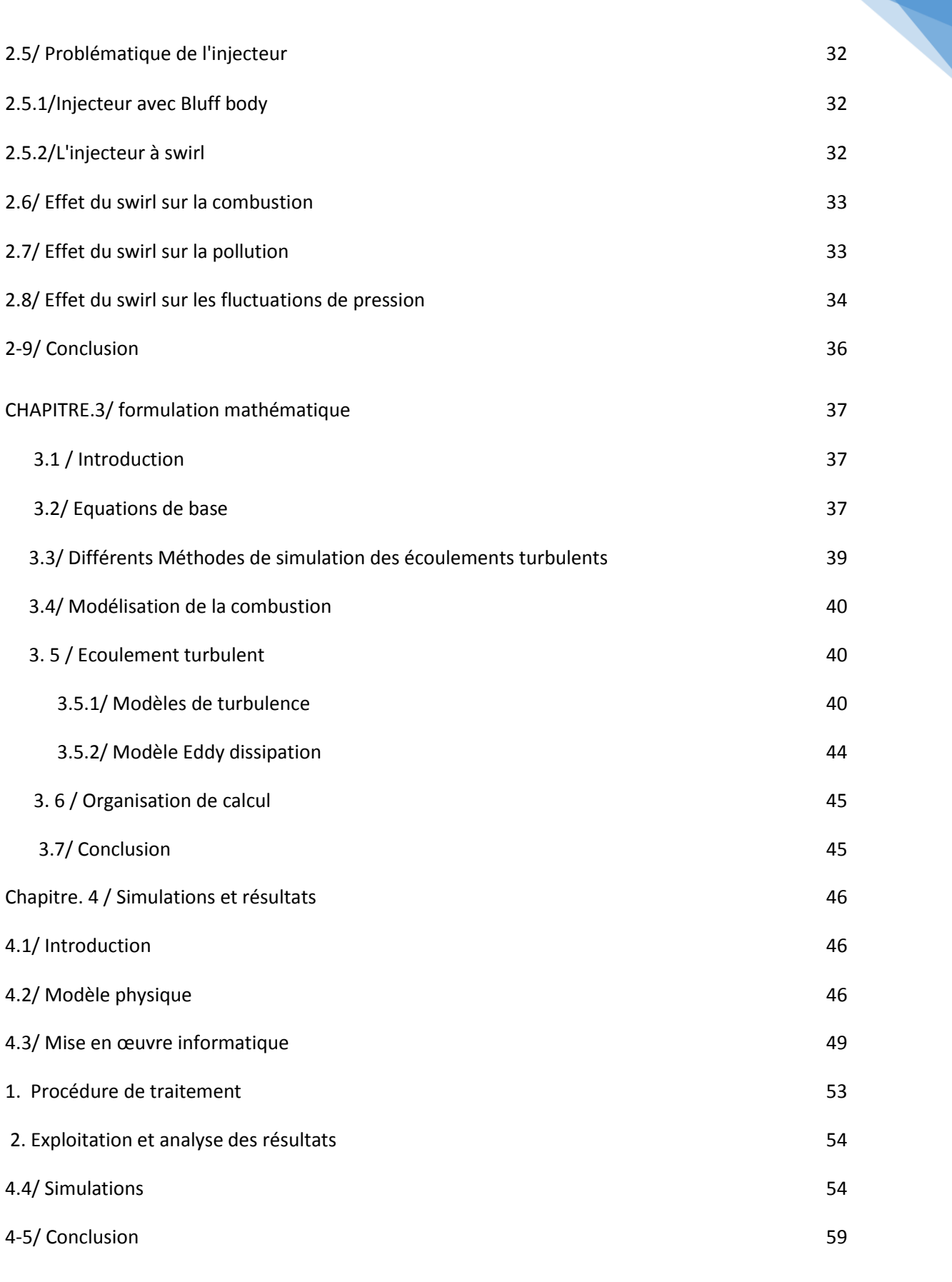

# CONCLUSION 60

BIBLIOGRAPHIE

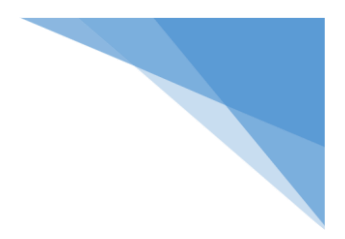

## **LISTE DES FIGURES**

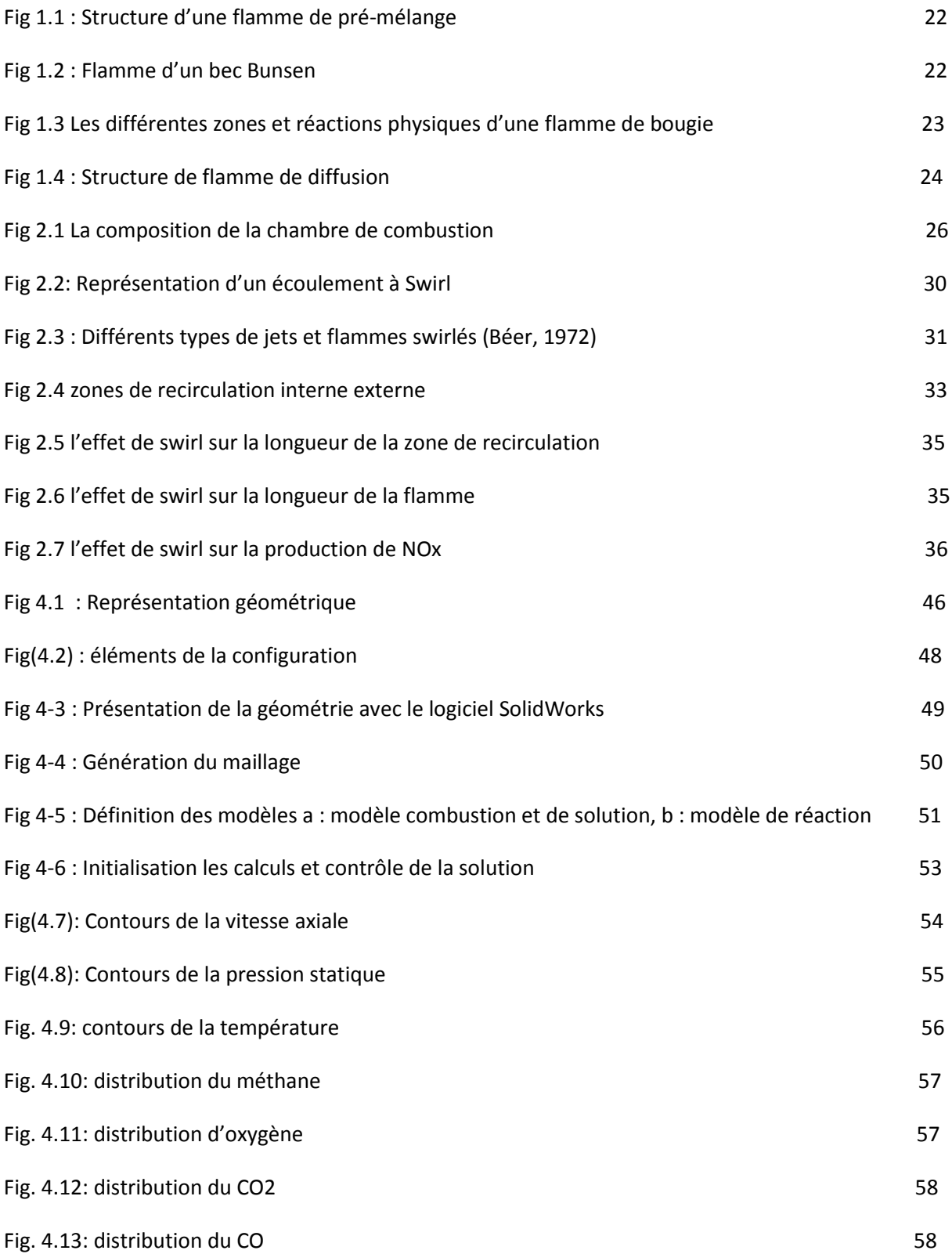

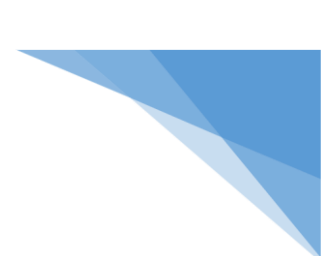

## **LISTE DES TABLEAUX**

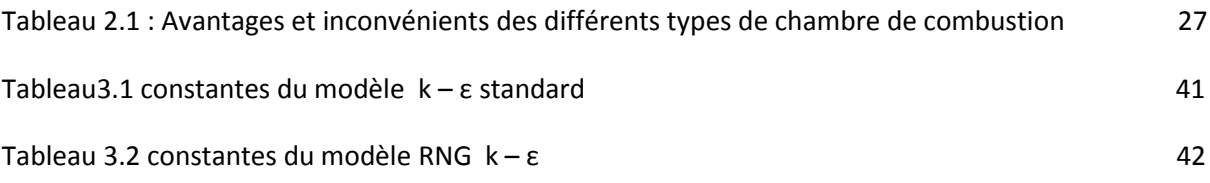

- $\vec{J}$ : Vecteur flux de chaleur dû à la diffusion de l'enthalpie (effet Duffour)
- $k_{eff}$ : Conductivité effective
- $k_t$ : Conductivité thermique turbulente

 $(\tau_{ij})_{eff}$ : Tenseur effectif newtonien des contraintes visqueuses

 $D_{i,m}$ : Le coefficient de diffusion binaire de l'espèce « i ». Dans le mélange (loi de Fick)

**Liste des symboles et nomenclatures**

- h : L'enthalpie spécifique du mélange.
- T : Température du mélange
- $S_h$ : Energie due aux rayonnements et les réactions chimiques.
- R : est la constante des gaz parfaits
- Mm : la masse molaire du mélange
- Cpi : la capacité calorifique de l'espèce i
- $Y_i$ : La fraction massique de l'espèce i
- Mi : la masse molaire de l'espèce i
- $T_{\text{r\acute{e}f}}$  : Température de référence
- $Cp_{p,m}$ :Capacité calorifique du mélange par unité de masse.
- Gk : l'énergie cinétique due à des gradients de vitesse moyenne.
- Gb : l'énergie cinétique due à la flottabilité
- : Nombre de Swirl
- Re : nombre de Reynolds
- $Gx$ : flux de quantité de mouvement axiale.
- $G\varphi$ : flux de quantité de mouvement tangentielle.
- : Rayon d'entrée d'air (m)
- : diamètre de la sortie de la buse du bruleur. (m)

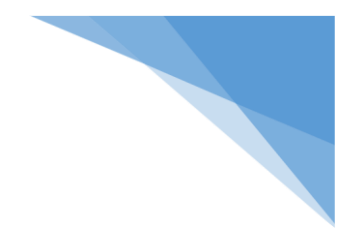

- U : champ de vitesse axiale (m /s)
- W : champ de vitesse radial (m /s)
- : valeur du Swirl critique
- Cµ, Cε1, Cε2 : Constantes usuelle du modèle de turbulence k-ε
- $\sigma_k$ ,  $\sigma_{\varepsilon}$ : Nombres de Prandtl turbulents
- μt : La viscosité turbulent
- $\overline{\Omega_{ij}}$  : Taux moyen de tenseur de rotation
- ωk : Vitesse angulaire.
- Ri,r : Taux de production net de l'espèce i dû à la réaction r
- Yp : Fraction massique d'une espèce p
- Yr : Fraction massique d'une espèce r
- Mw,i : Masse molaire de l'espèce i
- ZRE : Zone de Recirculation Externe (ERZ)
- ZRI : Zone de Recirculation Interne (IRZ)
- R.A.N.S : Reynolds Avraged navier Stokes équation

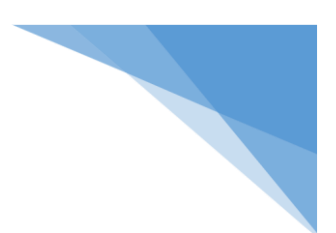

## **Introduction Générale :**

Avec l'augmentation de l'utilisation de transport aérien et l'évolution de son trafique, la pollution atmosphérique est devenu un défi intéressant pour toutes les études aéronautiques. L'industrie aéronautique a mit un progrès significatif en réduisant la consommation du kérosène et en limitant les émissions des hydrocarbures (HC), de l'oxyde de carbone (CO) et des oxydes d'azote (NOx).

Le contrôle des émissions de polluants est un facteur important dans la conception des systèmes modernes de combustion.

La combustion turbulente représente un intérêt important pour le champ des écoulements réactifs ; particulièrement le type de la combustion concernant les flammes turbulentes prémélangées qui ont possédé un intérêt particulier dans ce travail considérant leur présence remarquable dans diverses applications technologiques, mais beaucoup plus pour leur vertu écologique.

Les mesures expérimentales employées pour analyser ces phénomènes sont couteuses, une simulation numérique basée sur la méthode RANS (Reynolds Averaged Navier-Stokes Equations) liée au modèle k-ε est choisie pour l'étude d'un écoulement turbulent réactif pour le cas d'une flamme pré-mélangée dans une chambre de combustion avec injecteur de type swirl.

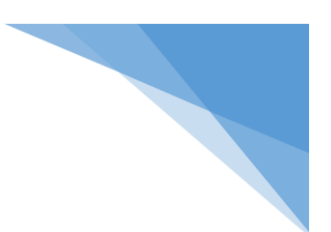

### **Objectifs du travail :**

L'objectif principal de ce travail est la contribution à la simulation et la caractérisation de l'effet d'un brûleur à swirl sur la production des émissions.

Les effets principaux de swirl doivent améliorer la stabilité de la flamme, en raison de la formation de zones de recyclage, et réduire les longueurs de la chambre de combustion en produisant des taux élevés de l'entraînement de fluide ambiant et des taux de mélange rapide, en particulier près des frontières de la zone de recyclage. Ce ci permettent de réduire les émissions de polluants.

Les simulations numériques de cette étude vont être réalisées en utilisant le code "Fluent". Les résultats attendus doivent permettre de montrer les valeurs de distribution des champs de vitesse et de température, et les fractions de masse des espèces différentes impliquées dans le processus de combustion (CO, NOx...).

Ce travail s'articule autour de quatre chapitres, il est organisé comme suit : Le premier chapitre fait l'objet d'une présentation générale sur la combustion et les flammes. Le second chapitre présente des généralités sur le brûleur à swirl et ces principes de fonctionnement.

Le troisième chapitre porte sur la présentation et l'analyse des modèles mathématiques et physiques considérés dans notre étude.

Le quatrième chapitre sera consacré à la présentation de différentes simulations réalisées à l'aide du logiciel approprié, à la comparaison, à la validation et aux discussions relatives.

Enfin, le travail se termine par une conclusion générale qui résume les travaux réalisés, les difficultés rencontrées et les perspectives envisagées.

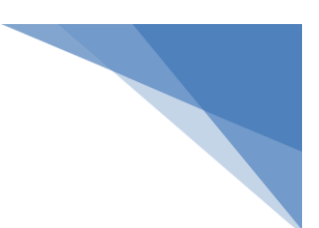

#### **1-1- Introduction :**

La combustion est aujourd'hui un des principaux moyens de conversion de l'énergie. Elle est utilisée dans de nombreux systèmes pratiques aussi bien pour produire de l'énergie thermique (chaudières ou fours domestiques et industriels) ou de l'électricité (centrales thermiques), que pour le transport (moteurs automobiles et aéronautiques, moteurs fusée, ...) ou encore la destruction de déchets (incinérateurs). La combustion peut être caractérisée comme une (ou des) réaction(s) irréversible(s) fortement exothermique(s) entre un combustible (ou réducteur) et un comburant (ou oxydant) dans notre cas c'est entre le méthane (CH4) et l'air.

Dans ce chapitre, les notions de la combustion, la flamme, et les différents éléments qui leurs sont liés vont être présentés.

#### **1-2- Étude bibliographique :**

Depuis des années les chercheurs ont commencé à étudier sérieusement les flammes turbulentes avec des travaux théoriques et expérimentaux comme **Escudié et Haddar [1]** qui ont changé la vitesse d'éjection de l'écoulement pour faire varier le taux d'étirement pour une configuration à plaque. Leur conclusion est que la présence ou l'absence de minimum de vitesse moyenne axiale dans le front de flamme turbulent est déterminé par la vitesse d'éjection et non par la géométrie, que ce soit dans un écoulement stabilisé par une plaque ou à jets opposés. Plus la vitesse d'éjection est élevée, moins le profil de vitesse axiale moyenne est affecté par le front de flamme.

**Ghenai [2]** qui ont étudié expérimentalement la structure de la dynamique spatio-temporelle des fronts de flammes instantanés en combustion prémélangée pour les flammes laminaires. Son étude avait pour but de fournir les données nécessaires sur l'épaisseur et la vitesse de propagation laminaire utilisée dans l'estimation des paramètres concernant la dynamique temporelle des flamelettes ainsi que sur l'effet de la gravité. Pour les flammes turbulentes de prémélange l'objectif était de caractériser la structure et la dynamique spatio-temporelle des flammes instantanées et qui concerne la détermination des échelles spatiales et temporelles de la dynamique des flammes leurs vitesses de propagation normale, densité surfacique de flamme, ainsi que le taux moyen de production chimique. Ses résultats validés avec le modèle B.M.L montraient un accord avec la théorie.

Des recherches intensives expérimentales et numérique par **Dally & al., [3]** ont étudié numériquement la structure du champ d'écoulement des jets turbulents et des flammes du type Bluff-Body. Leurs résultats obtenus avec les modèles mathématiques standard de la turbulence, comparés avec les mesures expérimentaux montrent que le modèle k-e et le modèle RSM (Reynolds Stress Model sous-estiment la taille des zones de recirculation qui existent dans le brûleur. Les corrections portées sur les Constantes du modèle k-e donnent de meilleures prédictions du champ d'écoulement. Leur étude a démontré la convenance du modèle EBU à simuler le champ de température et du mélange dans la zone de recirculation de la flamme du brûleur du type Bluff-body. **Cependant Gagnepain [4]** a étudié expérimentalement les changements au sein des flammes turbulentes de prémélange pauvres lorsque l'on modifie la richesse et la turbulence. D'une part il a présenté une description de la structure de la turbulence, en termes de ses multiples échelles spatiales et temporelles et de son énergie cinétique et d'autre part les modifications au sein du champ scalaire et de la morphologie des flammes, en termes d'orientation et de densité de surface de flammes.

L'importance de l'influence de la richesse et de la turbulence sur les hauteurs de flammes ainsi que sur leur structure globale a été explorée par plusieurs auteurs comme **Boulahlib & al., [5]** qui ont mené une étude expérimentale sur la combustion turbulente pré-mélangée d'une flamme bunsen stabilisée par une flamme pilote. Une étude détaillée de la structure du champ dynamique moyen et fluctuant dans les flammes pré mélangées méthane-air et devant le front de flamme.

Des études plus récentes ont été réalisées par **Most [6]** développe un modèle numérique de combustion turbulente prenant en compte les variations locales de richesse, et permettant le calcul d'une flamme turbulente, depuis le régime d'une combustion parfaitement pré mélangée jusqu'à celui d'une flamme de diffusion.

#### **1-3- Combustion :**

La combustion est une réaction chimique, globalement exothermique, au début lente mais pouvant devenir ensuite rapide et même violente, avec émission de rayonnement et élévation de température qui peut être traduite par un dégagement de chaleur. Elle se produit dans un système « ouvert » ou dans un système « fermé », autrement dit avec ou sans échange de matière et d'énergie entre le système et le milieu extérieur. Les réactions chimiques ne peuvent se produire que si des espèces chimiques, atomes, ions, radicaux, molécules, commencent par s'interagirent ou du moins se trouver assez près pour se modifier mutuellement.

La réaction chimique transforme les espèces chimiques. Après une réaction chimique on obtient d'autres espèces, mais avec les mêmes atomes que dans les espèces initiales. Ainsi les atomes constituant les molécules initiales et finales sont les mêmes mais ils sont regroupés différemment.

La réaction de combustion est globalement une réaction d'oxydoréduction où l'oxydant est appelé comburant (oxygène pur ou dilué ozone, chlore, nitrates, etc.) et le réducteur est appelé combustible (H2, CO, hydrocarbure, etc.) se déroulant suivant un mécanisme complexe, comprenant un grand nombre de réaction dites « élémentaires», les unes contre les autres libérant de la chaleur, le dégagement de chaleur prenant le pas sur la consommation.

Dans ce qui suit, quelques définitions liées à la combustion seront présentées :

*Combustion :* la réaction chimique entre un comburant et un combustible qu'est fortement exothermique.

*Combustible :* corps qu'il a la capacité de brûler ou de se consumer à la présence d'une flamme. Il est constitué de carbone et d'hydrogène dans notre étude.

*Comburant :* corps simple électronégatif qui, en se combinant à un combustible, produit une combustion.

*Pouvoir calorifique inférieur :* c'est la quantité d'énergie dégagé par unité de masse ou de volume du combustible **( P.C.I )**.

*Pouvoir calorifique supérieur :* c'est la quantité d'énergie dégagé par unité de masse ou de volume du combustible et l'eau contenu dans le combustible étant condensé **( P.C.S )**.

*Pouvoir comburivore :* c'est la quantité d'air nécessaire pour la combustion d'un kilogramme de combustible.

*Pouvoir fumigène :* c'est la quantité de fumée produit par la combustion d'un kilogramme de combustible.

16

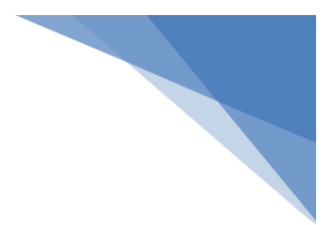

#### *Combustion complète et combustion incomplète :*

Une combustion est **complète** s'il y a assez de dioxygène.

- La combustion complète du carbone produit uniquement du CO2.
- La combustion complète d'un hydrocarbure produit uniquement du CO2 et du H2O.

Une combustion est **incomplète** s'il n'y a pas assez de dioxygène.

- La combustion incomplète du carbone produit : du CO2 et du CO.
- La combustion incomplète d'un hydrocarbure produit : du CO, du CO2, l'H2O et des hydrocarbures imbrûlés.

Si cette réaction oxydait de façon maximale le combustible, on pourrait écrire, globalement :

a comburant +b combustible  $\longrightarrow$  produits de combustion (c C02+ d H2O)+.chaleur (1)

Cette écriture a pour objet d'indiquer simplement quels sont les produits initiaux et finaux du processus, sans plus. On l'appelle (la réaction de bilan stœchiométrique). Elle n'indique pas du tout ce qui se passe au cours de la combustion. La thermodynamique raisonne essentiellement sur des grandeurs comme la température ou les concentrations qui n'ont de sens que pour les systèmes contenant des individus en nombre assez grand pour se prêter aux considérations statistiques. Les symboles chimiques, H, H2O,CH4, ... etc. y désignent donc sans la moindre ambiguïté des moles et non des atomes ou des molécules.

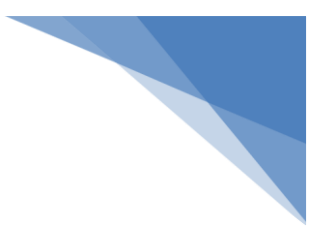

#### **1-4- Effets négatifs des produits de la combustion sur la santé et l'environnement :**

Au cours des dernières années, De nombreux problèmes d'environnement sont directement liés aux coûts écologiques et financiers associés à la combustion, les effets négatifs de la combustion entraînent la production d'espèces polluantes pour l'environnement, notamment les émissions des gaz. Et la sévérité des normes antipollution qui deviennent de plus en plus exigeantes poussent les industriels du secteur aéronautique à entreprendre des recherches pour perfectionner les procédés de combustion et de réduction de consommation du kérosène et de limiter les émissions polluantes en particulier des hydrocarbures (HC), de l'oxyde de carbone (CO) et des oxydes d'azote (NOx).

Quand on réalise la combustion d'une certaine substance, on fait réagir cette substance avec du dioxygène (O2).

Lorsque on fait brûler une substance contenant des atomes de carbone (C) avec du dioxygène (O2), on obtient un produit de combustion qui contient des atomes d'oxygène (O) et de carbone (C) appelé 'oxyde de carbone'.

Lorsque on fait brûler une substance contenant des atomes d'azote (N) avec du dioxygène (O2), on obtient un produit de combustion qui contient des atomes d'azote (N) et d'oxygène (O2) appelé 'oxyde d'azote'.

Il existe deux oxydes de carbone : Le monoxyde de carbone (CO) et le dioxyde de carbone (CO2).

A petites dose répétées, le monoxyde de carbone peut être responsable de maux de tête, de vertiges, de troubles des sens.

En cas d'exposition très élevée et prolongée, il peut être mortel ou laisser des séquelles neurologiques irréversibles.

Le dioxyde de carbone est responsable de l'augmentation de l'effet de serre.

Le dioxyde d'azote participe à divers mécanismes engendrant diverses pollutions.

Le dioxyde d'azote est un gaz irritant qui pénètre très profondément dans les voies respiratoires. Il peut être particulièrement dangereux pour les asthmatiques (il déclenche des crises d'asthmes) et pour les enfants (il accroît la sensibilité des bronches aux infections). Il participe au mécanisme de la pollution qui mène à la formation des pluies acides et à la formation de l'ozone troposphérique.

L'augmentation de la concentration de dioxyde de carbone serait responsable de 55% de l'augmentation de l'effet de serre, d'autres gaz sont également responsables de ce dérèglement, comme, la vapeur d'eau  $(H_2O)$ , le méthane  $(CH_4)$  ou encore les oxydes d'azote  $(N_nO_m)$ .

Les gaz à effet de serre agissent donc comme les vitres d'une serre; l'augmentation de la concentration de ces gaz dans l'atmosphère provoque une augmentation de l'effet de serre.

Les problèmes engendrés par une augmentation de l'effet de serre seraient :

- Le réchauffement de la planète (entre 1,5 et 6°C) avec les risques associés : fonte des calottes glacières, hausse du niveau de la mer.

- Le bouleversement des climats avec des perturbations du régime des précipitations.

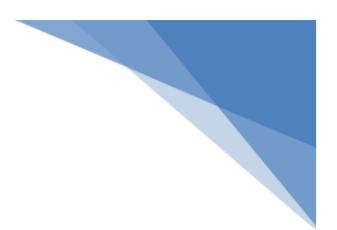

#### **1-5- Types de combustion**

#### **1-5-1Combustion laminaire / turbulente**

#### **a. Combustion laminaire :**

On considère les flammes en milieu laminaire, c'est à dire en milieu où les échanges par diffusion turbulente sont pratiquement inexistants. Si les flammes laminaires semblent n'intervenir que dans quelques applications plutôt anecdotiques (bougies et flamme de briquet) la compréhension de la structure de ces flammes est cependant fondamentale pour la description et la modélisation de nombreuses situations industrielles.

#### **b. combustion turbulente**

La combustion turbulente intervient dans la plupart des applications industrielles de la combustion et notamment dans les moteurs à combustion interne. L'impact de la turbulence sur la combustion prémélangée et non-prémélangée a fait l'objet de nombreuses études et est bien caractérisé. Sous l'effet de la turbulence

Tous les bruleurs de forte puissance, tels les turboréacteurs, les turbines à gaz, les statoréacteurs, soient turbulents.

La turbulence qui assure un mélange efficace des différentes espèces chimiques et un accroissement de l'intensité de la combustion. Elle permet d'obtenir des taux de dégagement de chaleur par unité de volume bien supérieurs à ceux d'une combustion laminaire.

#### **1-5-2 Combustion pré-mélangée / non pré-mélangée**

**La combustion pré mélangée**, les réactifs sont mélangés avant d'atteindre la zone de réaction de la flamme, c'est la situation la plus efficace en terme de dégagement d'énergie, une telle flamme est susceptible de se propager dans le mélange combustible/oxydant, donc elle ne peut en aucun cas remonter l'écoulement en amont de la chambre, jusqu'l'endroit où s'effectue le mélange, ce qui pose des problèmes de sécurité. Contrairement pour les flammes de diffusion.

**La combustion non-pré mélangée** se rencontrent dans l'industrie le plus souvent dans les brûleurs à gaz. La turbulence joue un rôle indispensable pour mélanger le plus rapidement possible les gaz en présence. Elle est due essentiellement aux forts gradients de vitesse qui existe entre l'air et le gaz. Pour la combustion non-pré mélangée, la fraction de mélange basée sur des modèles semblent offrir la description la plus efficace de la chimie.

#### **1-6-Flammes :**

Une flamme est une réaction de [combustion](https://fr.wikipedia.org/wiki/Combustion) vive se produisant dans une zone d'épaisseur faible : elle produit de la [chaleur](https://fr.wikipedia.org/wiki/Transfert_thermique) et émet en général de la [lumière.](https://fr.wikipedia.org/wiki/Lumi%C3%A8re) Elle est à l'origine de la production du [feu.](https://fr.wikipedia.org/wiki/Feu)

En combustion, on peut distinguer les régimes de combustion en deux grandes familles selon les mécanismes utilisée pour introduire les réactifs dans la zone de réaction : les flammes de pré-mélange et les flammes de diffusion (non pré-mélangées).

#### *1.6.1 Flammes de pré-mélange :*

Le combustible est gazeux parfaitement mélangé au comburant. La flamme obtenue se caractérise par un mélange homogène des réactifs. Sa dimension se stabilise de telle sorte que la vitesse d'écoulement du gaz est égale à la propagation du front de la flamme .Elle peut également être définie comme une flamme aérée neutre quasiment immobile. Comme c'est le cas pour les flammes coniques sur un bec Bunsen ou des appareils de cuisson a gaz.

La structure de la flamme de pré-mélange est constituée de trois zones principales présentées dans la Figure 1.1.

-La zone de préchauffage : dans laquelle les gaz frais (imbrûlés) sont chauffés à la température d'allumage, d'épaisseur δl avoisinant les 3 mm.

- La zone de réaction : dans cette zone l'épaisseur δr d'environ 1 mm, où se déroule l'essentiel de la combustion. C'est la partie visible de la flamme.

- La zone de post flamme : caractérisée par de hautes températures et la recombinaison des radicaux.

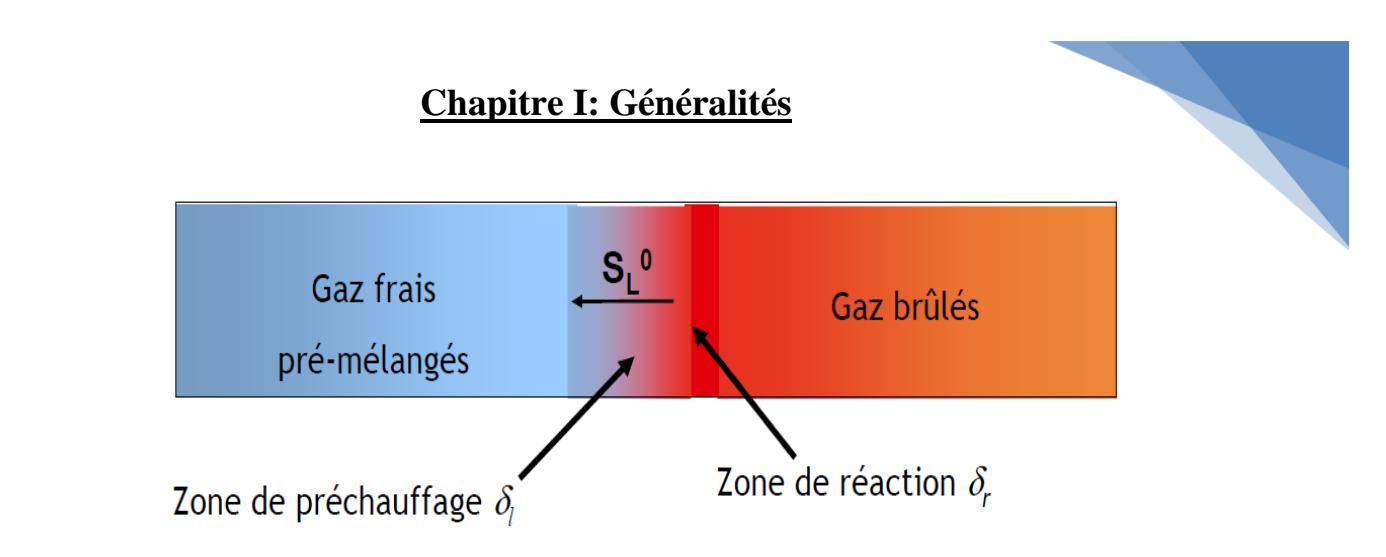

Figure 1.1 : Structure d'une flamme de pré-mélange

Le bec Bunsen est un instrument destine à produire les caractéristiques d'une flamme de pré-mélange. Cet appareil présente une entrée d'air permettant aux gaz de se mélanger avant de sortir. La flamme obtenue a une forme conique et donne une lumière bleutée. Figure 1.2

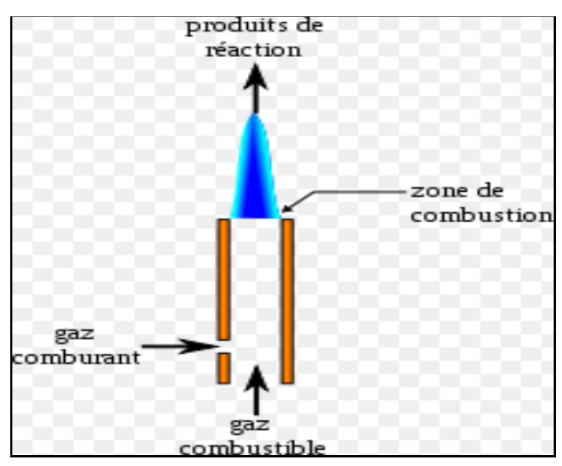

Figure 1.2 : Flamme d'un bec Bunsen

#### *1.6.2 Flammes de diffusion :*

La flamme de diffusion est appelée ainsi car dans la zone de réaction de la flamme les réactants sont séparés. La flamme de diffusion est une structure sauvant décrite grâce au rapport des temps de diffusion et de réaction chimique par rapport au temps de convection de l'écoulement. La réaction de telle flamme n'ont pas la propriété de se propager puisqu'elles ne peuvent exister sauf dans la région de contact du combustible et comburant sous forme d'un mélange séparer par diffusion laminaire ou turbulente. Comme le cas de la plus part des flammes de liquides et de solides.

Exemple : la flamme d'un briquet à gaz ou essence, ou la flamme d'une bougie (Figure. 1.3).

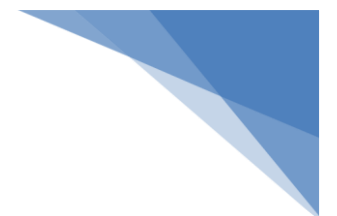

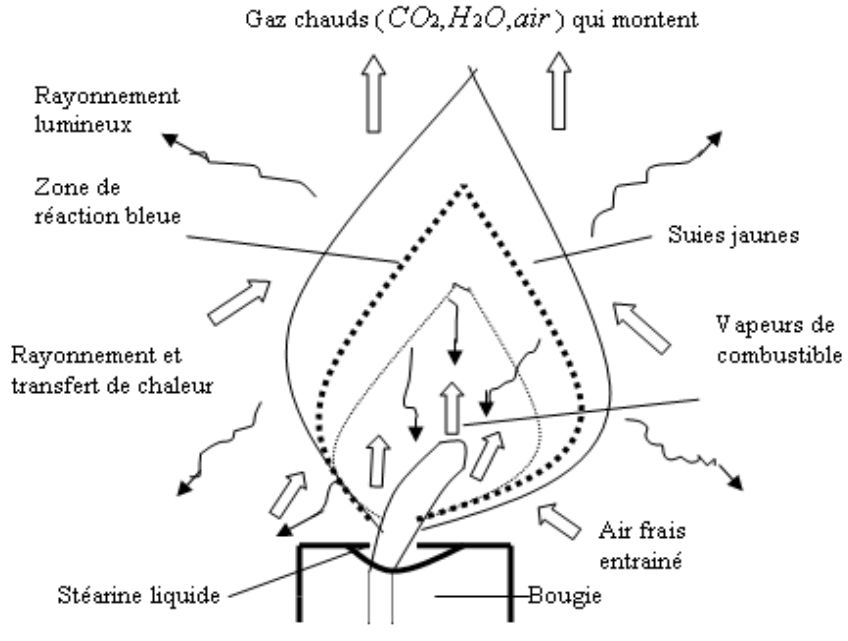

#### **Figure 1.3 Les différentes zones et réactions physiques d'une flamme de bougie.**

L'évolution de la température de la flamme de diffusion dépend du taux de réaction. Lorsque la température atteint sa valeur maximale pour un taux de réaction maximale représentatif de la stœchiométrie. On constate que le taux de réaction dépend de la proportion combustible/comburant. En effet, pour des zones uniquement du combustible pur et uniquement du comburant pur, le taux de réaction est nul. Ainsi, pendant la combustion, le combustible pur se transforme en gaz par dégradation thermique. Ces gaz se mélanger au comburant pour ensuite brûler ce qui est observé dans la figure 1.4

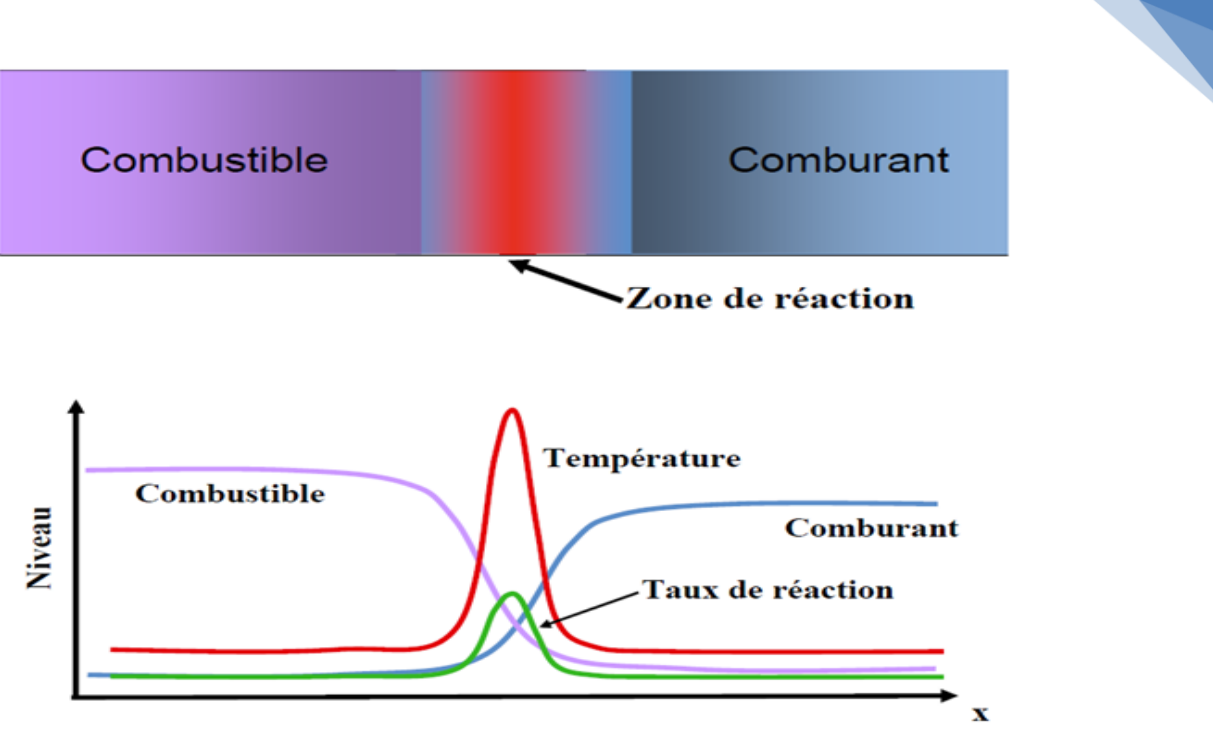

**Figure 1.4 : Structure de flamme de diffusion**

### **1-7- Conclusion :**

En combustion, on peut habituellement définir les régimes de combustion en deux grandes familles selon la procédure utilisée pour introduire les réactifs dans la zone de réaction : les flammes de diffusion et les flammes de prémélange.

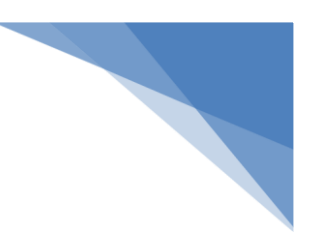

#### **2-1- Introduction**

Depuis de nombreuses années, d'importants efforts de recherche ont été entrepris pour optimiser la combustion est de stabiliser la flamme dans un écoulement tourbillonnaire et de réduire les émissions polluantes, tout en augmentant la performance et le rendement énergétique du brûleur.

#### **2-2- Chambre de combustion :**

La chambre de combustion doit assurer la transformation la plus complète possible de l'énergie chimique contenue dans le mélange air-kérosène en énergie calorifique. Cette enceinte est conçue pour augmenter l'énergie totale de l'air par combustion et refroidir les gaz brûlés avant qu'ils ne soient évacués.

## **2.2.a L'objectif des industriels cherchent la meilleur conception de la chambre de combustion pour :**

- $\checkmark$  Minimiser les productions de polluants en sortie de la chambre de combustion
- $\checkmark$  Diminuer le poids et la taille de la chambre.
- $\checkmark$  Augmenter la résistance aux contraintes thermiques de la chambre.
- $\checkmark$  Diminuer les pertes de charges qui entraînent des pertes de performance du moteur.
- $\checkmark$  Limiter les émissions de carbone (fumées).
- $\checkmark$  Assurer un bon rendement et une bonne stabilité du processus de combustion.
- $\checkmark$  Obtenir une combustion quel que soit l'altitude et le régime de fonctionnement du moteur.
- $\checkmark$  Diminuer la température des gaz brûlés.

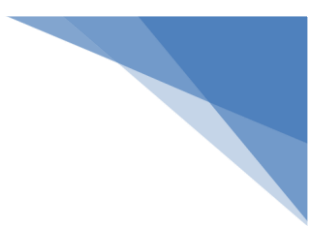

#### **2.2.b Description de la chambre de combustion :**

La composition de la chambre de combustion en générale :

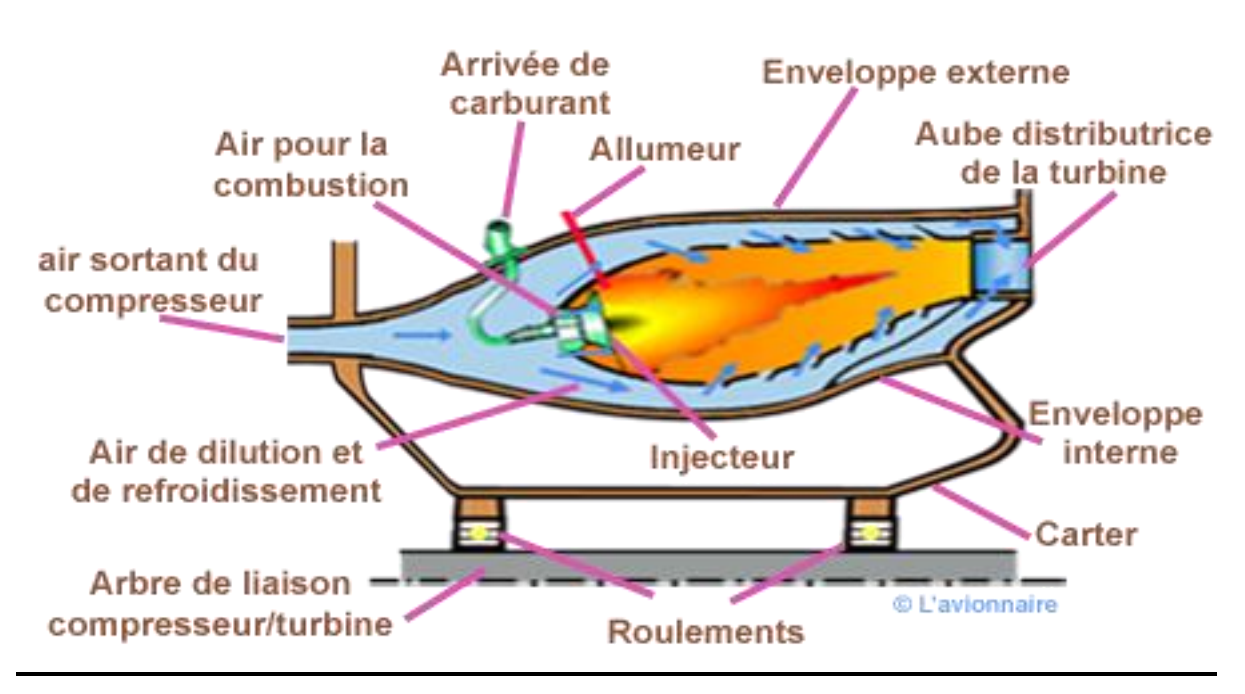

**Figure 2.1 Chambre de combustion** 

- $\checkmark$  Carter intermédiaire : participe à la rigidité du moteur et de la chambre. Assure le support des enveloppes de la chambre et du distributeur de turbine.
- $\checkmark$  Roulements : assurent la rotation de l'ensemble tournant turbine compresseur.
- $\checkmark$  Une enveloppe externe et une enveloppe interne.
- $\checkmark$  Un ou plusieurs tubes à flamme.
- $\checkmark$  Système d'injection carburant et un système de mélange air / carburant.
- Dispositif d'allumage qui assure l'établissement de la flamme au démarrage du turboréacteur.

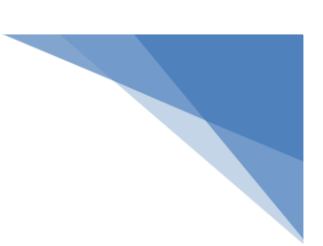

#### **2.2. c Types de chambre de combustion :**

Il existe trois types de chambre de combustion :

- Chambre séparées ou individuelles,
- $\checkmark$  Chambre annulaire,
- $\checkmark$  Chambre tubo-annulaire (mixte),

#### **Avantages et inconvénients des différents types de chambre de combustion :**

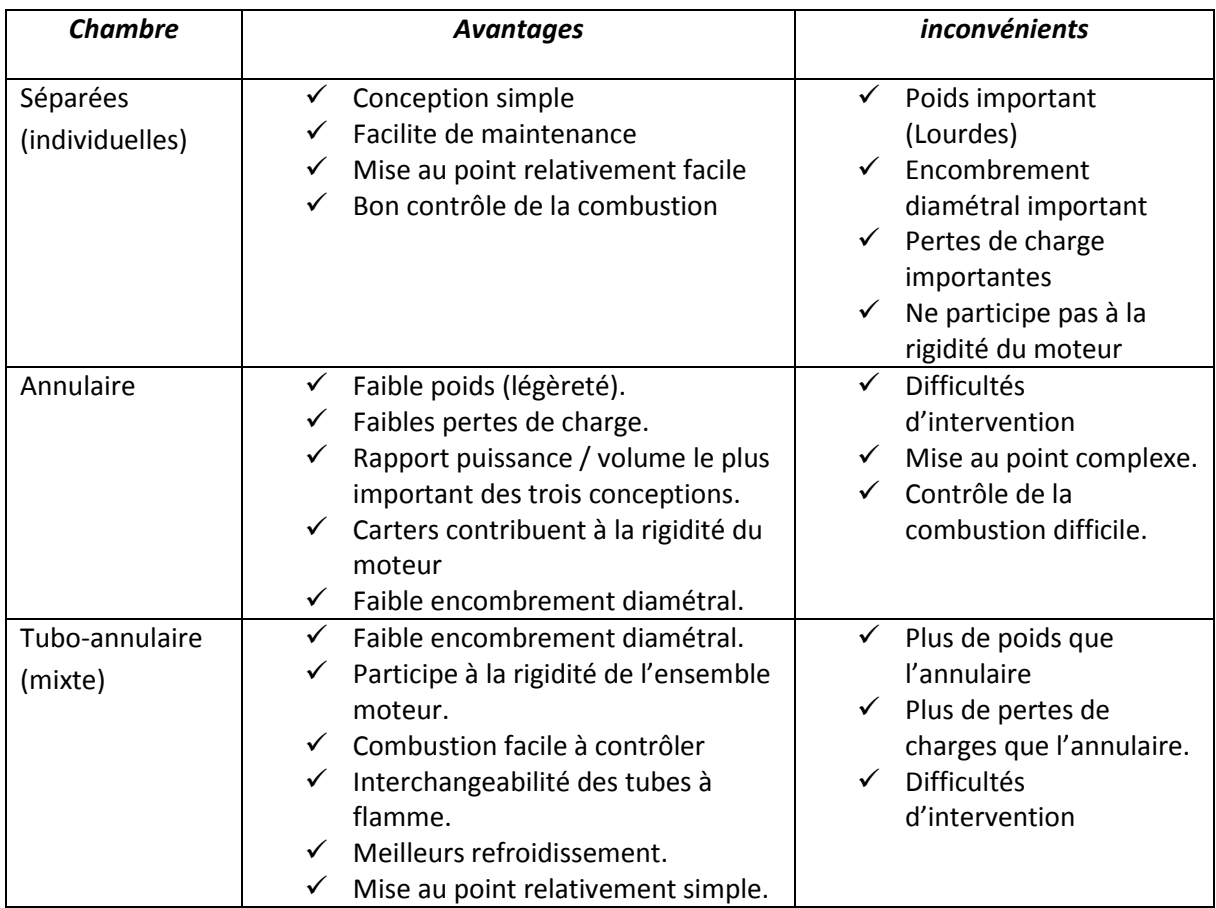

#### **Tableau 2.1 : Avantages et inconvénients des différents types de chambre de combustion**

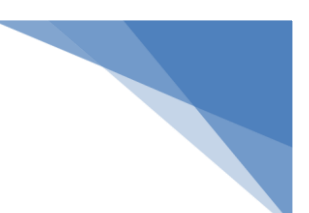

#### **2-3- Notions sur les écoulements avec swirl**

L'écoulement au sein de plusieurs chambres de combustion est swirlé. Cette technique est utilisée pour caractériser les écoulements dans lesquels le fluide, en plus de son impulsion axiale, possède un mouvement de rotation par rapport à la direction axiale. Ce type d'écoulement est très employé dans les systèmes de combustion car il permet de stabiliser les flammes.

#### *Définition du nombre de swirl « S » :*

Les caractéristiques de l'écoulement « Swirlé », se base initialement sur deux grandeurs :

- La première, est le nombre de Reynolds (Re) adimensionnel connue en mécanique de fluide qui exprime l'importance relative des forces d'inertie et de viscosité .il est défini par la relation suivante :

$$
Re = \frac{\rho \text{UD}}{\mu} \tag{2.1}
$$

La seconde grandeur s'attache à décrire l'intensité initiale de la rotation de l'écoulement et représente le rapport des flux axiaux des quantités de mouvement tangentiel et axial. La base de ce type d'écoulement est le tourbillon et nous distinguons deux zones dans ce type d'écoulement, l'une proche de l'axe de rotation où la viscosité du fluide exerce un rôle prépondérant et où le fluide se comporte comme un bloc solide en rotation autour de l'axe et l'autre où le fluide a un comportement idéal et subit l'entrainement de la masse fluide en rotation proche de l'axe (Figure 2.2). On caractérise ce type d'écoulement par un nombre sans dimension, le nombre de « swirl » [7] [8] :

$$
S = \frac{G\varphi}{R G x} \tag{2.2}
$$

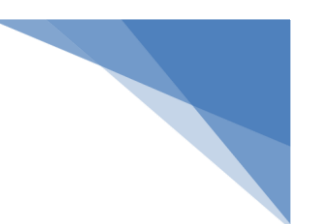

Où :

 $Gx$ : représente le flux de quantité de mouvement axiale.

 $G\varphi$ : représente le flux de quantité de mouvement tangentielle.

: est un Rayon d'entrée d'air respectivement (m)

 : est une longueur caractéristique (m), dans notre cas il s'agirait du diamètre de la sortie de la buse du bruleur.

U : représente la vitesse axiale (m /s).

Il est intéressant de s'attarder sur la signification physique du nombre de Swirl car plusieurs expressions sont employées pour le calcul de  $Gx$  et  $G\varphi$ . A partir des équations de conservation des quantités de mouvement axiale et tangentielle [9] [10].

$$
G\varphi = \int 2\pi \rho r 2UW dr \tag{2.3}
$$

$$
Gx = \int 2\pi \rho r U 2 dr \tag{2.4}
$$

Le nombre de « Swirl » permet la comparaison du flux de quantité de mouvement tangentielle  $G\varphi$  au flux de quantité de mouvement dans la direction de propagation  $Gx$ . Ainsi, nous avons une idée sur l'intensité du ce nombre, plus il est important plus le tourbillonnement est fort. Pour désigner la valeur expérimentale de nombre de Swirl, il faut avoir accès aux composantes de U et W du champ de vitesse est admis d'omettre le terme de droite de l'équation (II. 2) (II. 3) .

Les zones de recirculation sont présentes, dans les régions où la valeur du « Swirl critique »,  $Sc = 0.6$ .

Nous constatons une multitude des définitions théoriques de l'intensité de la rotation de l'écoulement. La comparaison des résultats prendre en considération la définition de  $S$  pour caractériser l'écoulement [11].

La connaissance des nombres de Reynolds et de « Swirl » n'est pas suffisante pour définir intégralement le comportement de l'écoulement aval car elle ne prend pas en considération la géométrie du confinement.

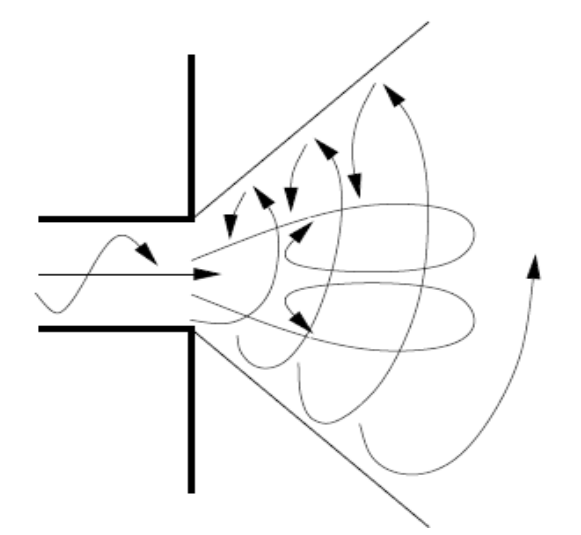

**Figure 2.2: Représentation d'un écoulement à Swirl.**

#### **2.4- Effet d'écoulements« Swirlés »sur différents types de jets :**

Comme le montre la Figure2.6 Nous pouvons décrire trois catégories d'écoulements « Swirlés »

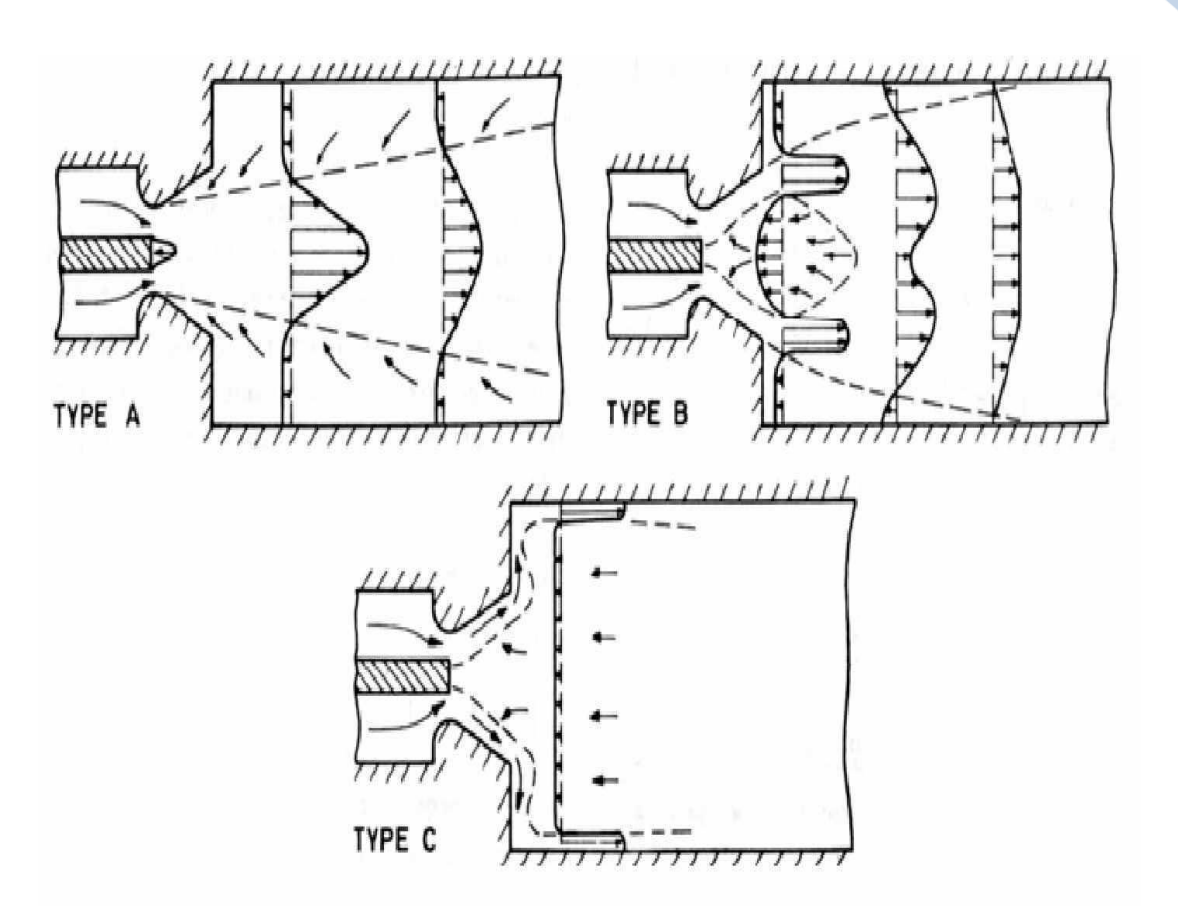

**Figure 2.3 : Différents types de jets et flammes swirlés (Béer, 1972)**

#### **-Écoulement faiblement swirlés type A : « S < 0.6 » :**

Pour des écoulements à faible nombre de swirl, il n'apparait aucune zone de recirculation. Le swirl induit une augmentation de l'entrainement du fluide ambiant au repos et une diminution de la vitesse axiale de l'écoulement. Les profils de vitesse d'un écoulement faiblement swirlé restent gaussiens jus qu à environ S<0.5 . Le degré d'ouverture du jet ainsi que le flux de masse entraînée augmente alors continûment avec le nombre de swirl.[12].

#### **-Écoulement fortement swirlés double hélice type B (0.6 < S <1.3) :**

A partir de S=0.6 environ, les gradients de pressions longitudinaux ne sont plus suffisants pour compenser l'énergie cinétique des particules fluides si bien qu'apparait une zone de recirculation toroïdale dans l'écoulement.. Une des caractéristiques importantes de cette zone

de recirculation est que son centre se rapproche du nez de la buse (ou de l'injecteur principal) et que sa taille augmente à mesure que le nombre de swirl de l'écoulement augmente.

**-Écoulement fortement swirlé type C : (S >1.3) :**

Enfin, pour  $S > 1.3$  l'éclatement tourbillonnaire apparait et la réorientation de la vorticité dans le cœur du jet génère un profil de sillage le long du cône. [13].

#### **2. 5- Problématique de l'injecteur ;**

#### *2.5.1 Injecteur avec Bluff body :*

Les injecteurs sont conçus pour avoir la plus grande plage de fonctionnement possible tout en minimisant les émissions de polluants et les fluctuations de pression. La stabilisation d'une flamme dans un écoulement est réalisée avec une accroche flamme derrière lequel une zone de recirculation prend naissance. La faible vitesse derrière l'obstacle permet à la flamme

de s'accrocher. En outre, la recirculation apporte des gaz chauds et des radicaux qui aident la combustion. Le bluff body est souvent utilisé comme accroche flamme. Il est constitué d'un cylindre installé au centre de l'injecteur. La longueur de la zone de recirculation est d'environ un diamètre du bluff body.

#### *2.5.2 L'injecteur à swirl :*

L'écoulement à swirl permet d'obtenir une recirculation beaucoup plus importante que le permet le bluff body. Le swirl crée un écoulement hélicoïdal qui produit une dépression au centre de l'écoulement. Lorsque l'angle des pales du swirl est élevé, la dépression au centre devient suffisamment importante pour inverser le sens de l'écoulement. La taille et la forme de la recirculation interne (ZRI) dépend principalement du nombre adimensionnel "S" (nombre de swirl), qui correspond au flux de quantité de mouvement tangentiel divisé par le flux de quantité de mouvement axial. La recirculation dépend aussi fortement de l'angle du divergent à l'entrée de la chambre de combustion [14] [15] et d'autres facteurs tels que la présence ou non : d'un bluff body, d'un confinement ou de la combustion [16]. Un changement même faible de ces paramètres peut modifier fortement l'écoulement [17]. L'apparition de la recirculation s'effectue en général pour un nombre de swirl d'environ 0.6 [18], mais ce nombre peut être inférieur selon les conditions expérimentales S=0.2 [19].

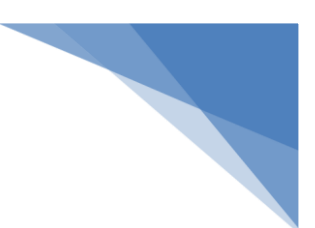

#### **2-6- Effet du swirl sur la combustion**

La recirculation interne est le meilleur moyen d'obtenir un bon mélange. Le très bon mélange induit par le swirl a pour conséquence une réduction de la taille de la flamme [20].La diminution de la longueur est aussi due à un apport d'oxygène dans la partie haute de la flamme en aval de la ZRI [21] et à l'augmentation du taux de réaction ,[22].Le swirl affecte l'évolution de la longueur de la flamme en fonction de la richesse. Ainsi l'augmentation de la richesse ne modifie pas la longueur de la flamme pour des flammes jet, mais conduit à une augmentation linéaire de la longueur de la flamme avec un swirl .La ZRI créée par le swirl constitue une source thermique qui piège les produits de combustion et constitue des points chauds au cœur de l'écoulement réactif. Cette réserve de produits de combustion permet une meilleure stabilisation de la flamme. Il devient alors possible de diminuer de manière sensible la limite d'extinction pauvre.

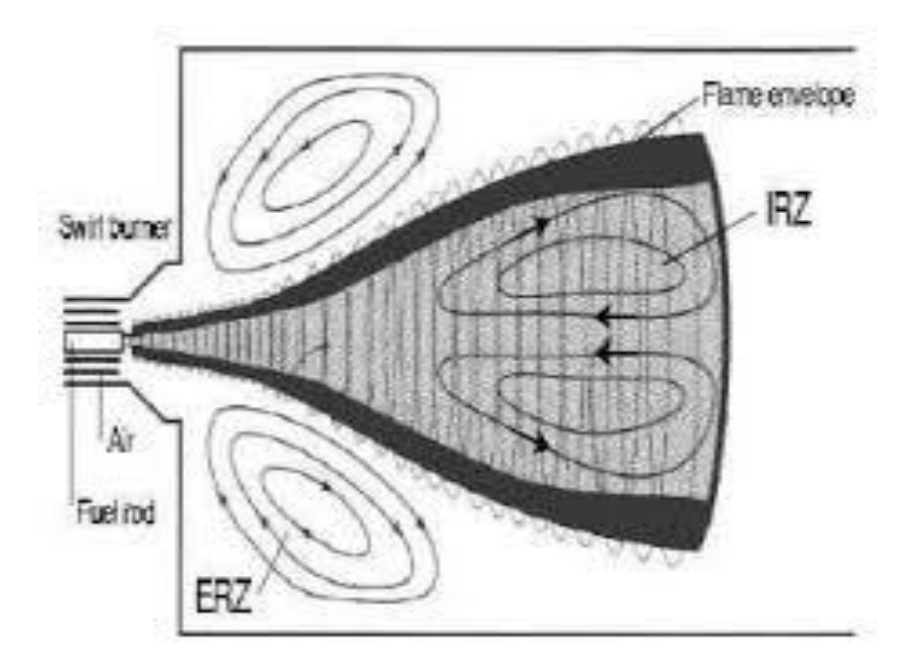

**Figure 2.4 zones de recirculation interne externe**

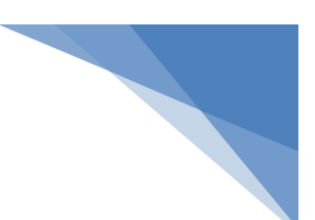

#### **2-7- Effet du swirl sur la pollution**

L'effet du swirl est variable selon les cas, soit il augmente les  $NO_x$  soit il les diminue [22]. Plusieurs phénomènes expliquent cette divergence. Selon la configuration expérimentale, la recirculation induit un manque d'oxygène ou à l'inverse une augmentation d'oxygène. Le défaut d'oxygène diminue la formation de  $NO<sub>x</sub>$ , et au contraire, l'excès d'oxygène a tendance d'augmenter les NOx. La longueur de flamme et la vitesse de recirculation restent pratiquement identiques lors d'un accroissement supplémentaire du nombre de swirl. Le temps de résidence est dans ce cas le principal paramètre gouvernant la formation de NOX. Le volume de la flamme et la température sont d'ailleurs les causes de l'augmentation des NOX avec la richesse. Néanmoins, dans tous les cas, l'action du swirl sur les niveaux d'émission de polluants est positive car il permet de descendre en richesse et donc de diminuer les NOx.

#### **2.8- Effet du swirl sur les fluctuations de pression**

Le swirl réduit les instabilités et diminue la limite d'extinction pauvre. Mais la richesse pauvre accessible grâce au swirl est fortement instable [23]. La zone de recirculation peut créer une instabilité assimilable à une instabilité acoustique. Elle se caractérise par une succession de dilatations et de contractions due à la libération périodique des produits de combustion contenue dans la ZRI. La pulsation ainsi engendrée permet la formation de petites structures tourbillonnaires qui homogénéisent le mélange.

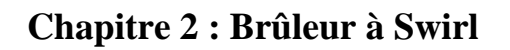

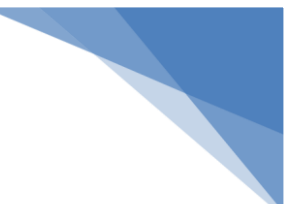

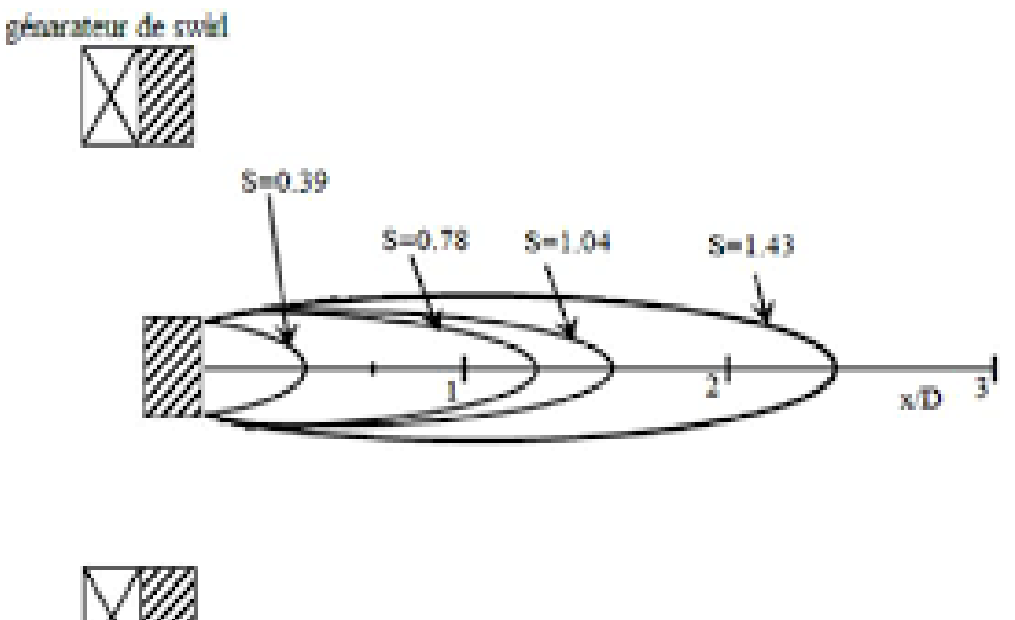

**Figure 2.5 l'effet de swirl sur la longueur de la zone de recirculation**

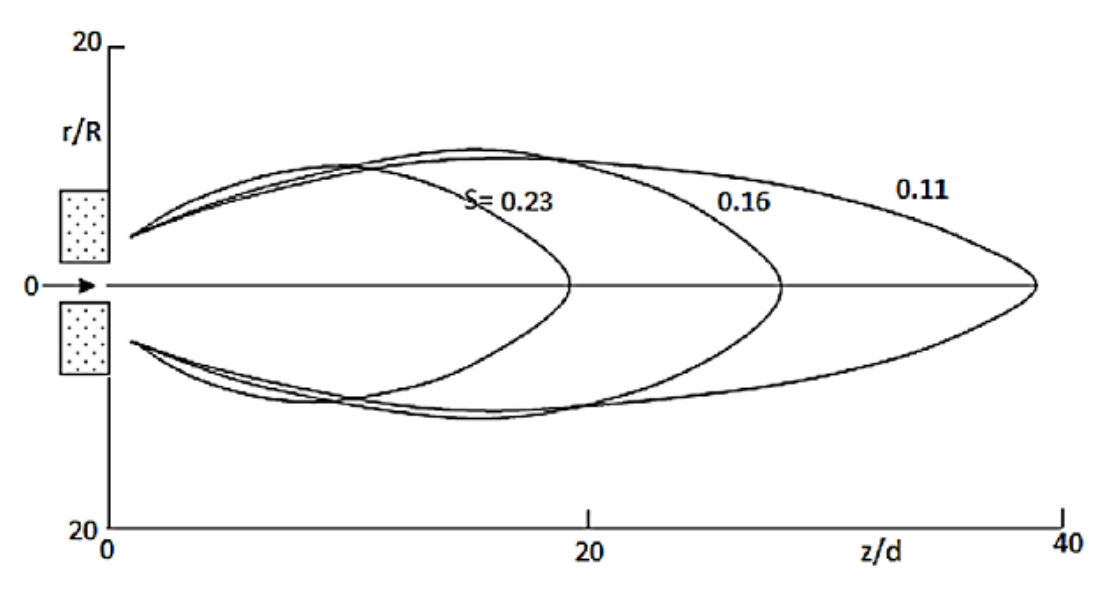

**Figure 2.6 l'effet de swirl sur la longueur de la flamme** 

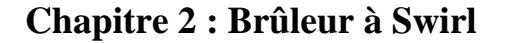

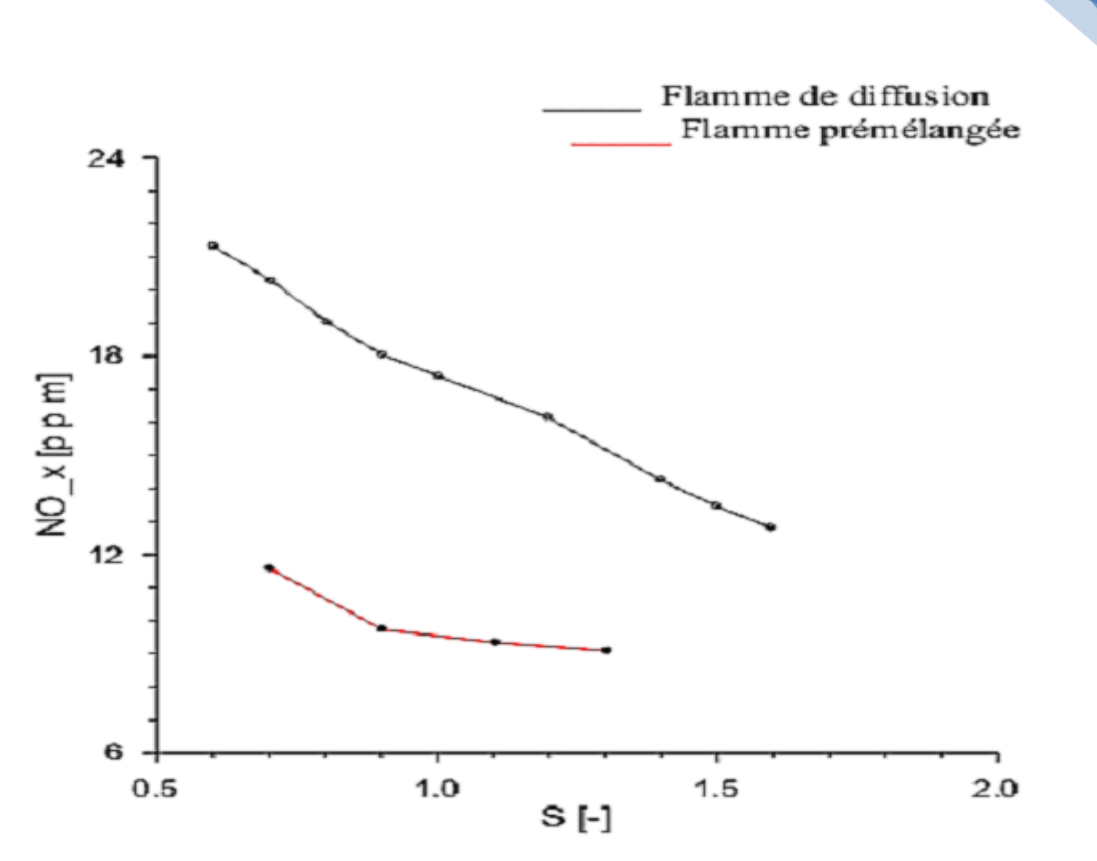

**Figure 2.7 l'effet de swirl sur la production de NOx** 

#### **2-9- Conclusion :**

L'écoulement turbulent swirl c'est un sujet important dans la communauté de la combustion car ils favorisent la stabilisation de la flamme et ils sont couramment employés pour mélanger efficacement le combustible à l'air. Le swirl est un élément essentiel dans la chambre de combustion pour réduire la formation de polluants.

L'action du swirl sur les niveaux d'émission de polluants est positive car il permet de descendre en richesse et donc de diminuer les NOx.

L'une des caractéristiques principales des jets swirlés est de créer des zones de recirculation, en particulier au centre de la chambre. Ces zones capturent les gaz brûlés et impliquent des vitesses faibles où la flamme peut "s'accrocher". Le nombre adimensionnel permettant de caractériser ces écoulements est le nombre de swirl, qu'on note S.

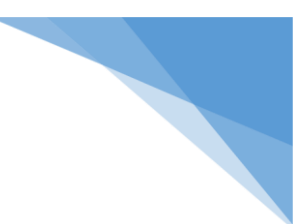

#### **3-1- Introduction :**

L'objectif de ce présent chapitre est de présenter la formulation mathématique du problème. Ainsi que la description du système considéré et la présentation du domaine d'étude, un bref rappel des équations générales régissant les écoulements incompressibles turbulent est exposé en détail dans ce qui suit.

#### **3.2. Equations de base :**

Dans le cadre du présent travail, nous résolvons les équations complètes de Navier Stockes d'un écoulement incompressible suivant nos hypothèses faites. On suppose, un écoulement non réactif d'un un fluide incompressible, à propriétés thermodynamiques constantes ( $\rho$  = Cte,  $\lambda$ = Cte, Cp = Cte). Les écoulements considérés ne tiendront pas compte des forces volumiques et les transferts thermiques seront considérés suffisamment faibles pour que la température soit considérée comme un scalaire inactif.

#### *Equations de Navier Stockes instantanées :*

**a. Équation de continuité :** elle s'écrit dans le cas des écoulements incompressibles à masse volumique constante :

$$
\frac{\partial \rho}{\partial t} + \frac{\partial (\rho u_i)}{\partial x_i} = 0(3.1)
$$

**b. Équation de la conservation de la quantité de mouvement :** La forme générale de l'équation de Navier-Stokes traduisant la conservation de la quantité de mouvement s'écrit (à masse volumique constante) :

$$
\rho \frac{\partial u_i}{\partial t} + \rho u_j \frac{\partial u_i}{\partial x_j} = -\frac{\partial p}{\partial x_i} + \frac{\partial \tau_{ij}}{\partial x_j} + f_i \ (3.2)
$$

i: désigne éventuellement les forces volumiques négligeables. Dans le cadre des fluides visqueux newtoniens, on considère que le tenseur des contraintes visqueuses  $\tau$ ij est relié au tenseur des taux de déformation Sij par une loi linéaire de la forme :

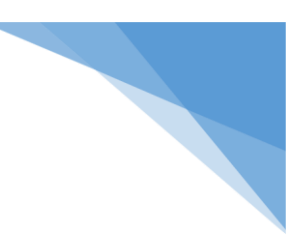

$$
\tau_{ij} = \rho \mu \left[ \frac{\partial u_i}{\partial x_j} + \frac{\partial u_j}{\partial x_i} \right] - \frac{2}{3} \rho \mu \frac{\partial u_i}{\partial x_j} \delta_{ij} (3.3)
$$

ui : sont les trois composantes cartésiennes du champ de vitesse  $(i = 1, 3)$ ,  $\rho$  : la masse volumique du mélange et p : la pression.

Dont le terme :

$$
S_{ij} = \frac{1}{2} \left[ \frac{\partial u_i}{\partial t} + \frac{\partial u_i}{\partial x_j} \right]
$$
 Representative the tensor des taux de déformation (3.4)

#### **c. Equation de conservation d'énergie :**

$$
\frac{\partial \rho E}{\partial t} + \frac{\partial \rho u_i E}{\partial x_i} = \frac{\partial}{\partial t} \left( k_{eff} \frac{\partial T}{\partial x_i} - \sum h_j J_j + u_j (\tau_{ij})_{eff} \right) + S_h(3.5)
$$
  
avec: 
$$
J_j = -\left( \rho D_{i,m} + \frac{\mu_i}{sc_t} \right) \frac{\partial y_i}{\partial x_i} (3.6)
$$

$$
(\tau_{ij})_{eff} = \mu_{eff} \left[ \frac{u_i}{x_j} + \frac{u_j}{x_i} \right] - \frac{2}{3} \mu_{eff} \frac{u_i}{x_j} \delta_{ij} (3.7)
$$

$$
E = h - \frac{P}{\rho} + \frac{u_i^2}{2} (3.8)
$$

 $\vec{J}$ : Vecteur flux de chaleur dû à la diffusion de l'enthalpie (effet Duffour)

 $k_{eff}$ : Conductivité effective (k + $k_t$ , Dansk<sub>t</sub>est la conductivité thermique turbulente)

 $(\tau_{ij})_{eff}$ : Tenseur effectif newtonien des contraintes visqueuses

 $D_{i, m}$  : Le coefficient de diffusion binaire de l'espèce« i ».<br>Dans le mélange (loi de Fick)

- h : L'enthalpie spécifique du mélange.
- T : Température du mélange

 $S_h$ : Energie due aux rayonnements et les réactions chimiques.

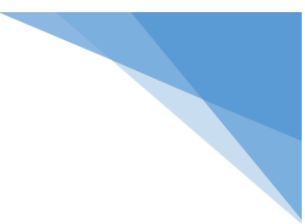

### *d. Équations d'´état:*

Dans notre étude les fluides sont des mélanges homogènes de gaz parfaits.

$$
P = \rho RT \sum \frac{Y_i}{M_i} \, avec \frac{1}{M_m} = \sum \frac{Y_i}{M_i} (3.9)
$$

$$
h = \sum h_i(i)Y_i \, avechi = \int_{Tref}^T C p_i dT + Q_{p,i}^o \, (3.10)
$$

R : est la constante des gaz parfaits

Mm : la masse molaire du mélange

Cpi : la capacité calorifique de l'espèce i

 $Y_i$ : La fraction massique de l'espèce i

Mi : la masse molaire de l'espèce i

Tréf : latempérature de référence

Finalement l'enthalpie massique s'´écrit :

$$
hi = \int_{Tref}^{T} C p_{p,m} dT + \sum Q_{p,i}^{o} Y i (3.11)
$$

Avec  $\mathbb{C}p_{p,m}$  la capacité calorifique du mélange par unité de masse.

#### **3.3 Différents Méthodes de simulation des écoulements turbulents :**

Les écoulements turbulents peuvent être simulés numériquement en utilisant différents types de modèles d'approximations les plus connues sont regroupées en trois catégories :

- La simulation numérique directe DNS (Direct numerical simulation) :

- La simulation des grandes structures SGS(LES : Large Eddy Simulation).

- La simulation statistique de moyenne de Reynolds (RANS pour Reynolds-averaged Navier–Stokes)

#### **3.4 Modélisation de la combustion :**

Le modèle Eddy Dissipation, utilisé pour la modélisation de la combustion sur lequel est basée la modélisation des taux de réaction de cette étude et qui donne de bons résultats du point de vue phénoménologique.

#### **3. 5 Ecoulement turbulent :**

Les écoulements turbulents sont gouvernés par les équations de Navier-Stokes, comme pour le régime laminaire. Sauf qu'un écoulement turbulent se manifeste par des fluctuations de petites échelles dans le temps; qui dans l'état actuel des choses n'ont pas de solution mathématique connue. Comme en général on s'intéresse plutôt aux valeurs moyennes de la vitesse, pression ...etc., l'une des méthodes servant à éviter de résoudre directement les fluctuations turbulentes de petites échelles, en calcul numérique, est la méthode RANS (Reynolds Averaged Navier-Stokes équations).

#### *3.5.1 Modèles de turbulence :*

La modélisation statistique de la turbulence. Cette approche consiste à utiliser la moyenne de Reynolds. L'opération de moyenne permet de décomposer toute quantité en une valeur moyenne et une fluctuante

Si l'opération de moyenne est appliquée aux équations du mouvement d'un fluide, nous obtenons les équations de Navier-Stokes moyennées (RANS: Reynolds Averaged Navier-Stokes),qui décrivent l'évolution des quantités moyennes. Les effets des fluctuations turbulentes apparaissent dans le tenseur de Reynolds, qui doit être modélisé pour fermer le système. Une gamme très importante de modèles pour le tenseur de Reynolds est disponible, des plus simples, modèles algébriques, en passant par le modèle k-ε

#### *a. Modèle k-ε standard :*

Ce modèle est base sur la modélisation de l'équation de transport de l'énergie cinétique turbulence (k) et de son taux de dissipation visqueuse (ε).

L'équation de transport de l'énergie cinétique est donnée comme suit :

$$
\frac{\partial}{\partial t}(\rho k) + \frac{\partial}{\partial x_j}(\rho k u_i) = \frac{\partial}{\partial x_j} \left[ \left( \mu + \frac{\mu_t}{\sigma_k} \right) \frac{\partial k}{\partial x_j} \right] + G_k + G_b - \rho \varepsilon \tag{3-12}
$$

$$
\frac{\partial}{\partial t}(\rho \varepsilon) + \frac{\partial}{\partial x_j}(\rho \varepsilon u_i) = \frac{\partial}{\partial x_j} \left[ \left( \mu + \frac{\mu_t}{\sigma_{\varepsilon}} \right) \frac{\partial \varepsilon}{\partial x_j} \right] - C_{2\varepsilon} \rho \frac{\varepsilon^2}{k} + C_{1\varepsilon} \frac{\varepsilon}{k} \left( C_k + C_{3\varepsilon} G_b \right) (3 - 13)
$$

Avec

$$
G_k = -\rho \overline{\dot{u}_j \dot{u}_i} \frac{\partial u_j}{\partial x_i}, \quad G_b = \beta g_i \frac{\mu_t}{p r_t} \frac{\partial t}{\partial x_i}, \quad \beta = -\frac{1}{\rho} \left(\frac{\partial \rho}{\partial T}\right)_P
$$

Gk : représente la génération de la turbulence de l'énergie cinétique due à des gradients de vitesse moyenne.

Gb : est la génération de la turbulence de l'énergie cinétique due à la flottabilité

L'ensemble des coefficients  $C\mu$ , Cε1, Cε2est déterminé de manière empirique,  $\sigma_k$ ,  $\sigma_{\varepsilon}$  sont des nombres de Prandtl turbulents relatifs au taux de dissipation, à 1'énergie cinétique turbulente et la température respectivement.

| Uм   | Cε1  | $C\epsilon 2$ | σε      | σĸ |
|------|------|---------------|---------|----|
| 0.09 | 1.44 | 1.92          | $\cdot$ |    |

**Tableau3.1 constantes du modèle k – ε standard** 

## *b. Modèle k-ε RNG :*

Le modèle κ – ε RNG est obtenue à partir de l'équation instantanée de Navier-Stokes en utilisant une technique mathématique développé par le groupe de normalisation « Renormilisation Group ». C'est la version améliorée du modèle kepsilon standard. Ce modèle base sur la méthode dit renormilisation fait apparaitre des constantes différentes, des termes supplémentaires dans les équations de transport et aussi prend en considération l'aspect statistique et spectral de la turbulence. Cette amélioration permet une prise en compte plus exacte de certaines anisotropies liées aux variations du Reynolds local. Grâce à une base théorique plus solide que le modèle k –ε standard qui conduit notamment à des valeurs typiques un peu différente des coefficients empiriques, le modèle RNG k-ε donne de meilleurs résultats dans de nombreux cas. Les valeurs des constantes du modèle RNG  $k - \varepsilon$ sont reportées dans le tableau ci-dessous :

| Cμ    | Cε1  | $\mathbb{C}\varepsilon 2$ | 30     | $\eta$ <sup>0</sup> |       |
|-------|------|---------------------------|--------|---------------------|-------|
| 0.085 | 1.42 | 1.62                      | 0.7179 | 4.38                | 0.015 |

**Tableau3.2 constantes du modèle RNG k – ε**

## *C. Modèle k-ε Réalisable*

Le dernier modèle de la famille κ–ε diffère du modèle standard principalement par deux choses importantes:

•une nouvelle formulation pour la viscosité turbulente ;

• une nouvelle équation pour le taux de dissipation ε

Le terme "Réalizable" ou réalisable signifie que le modèle satisfait certaines contraintes mathématiques sur les contraintes de Reynolds, logiques avec la physique des écoulements turbulents. Ainsi, ce modèle prédit avec plus de précision le taux de propagation des jets. Il procure aussi des performances supérieures dans les écoulements impliquant la rotation, les couches limites sous de forts gradients de pression adverses, la séparation et les recirculations.

Là aussi, la viscosité turbulente est calculée à partir de l'équation (3.23), sauf que Cμ n'est plus constant. Il est fonction de la déformation moyenne, des taux de rotation, de la vitesse angulaire de la rotation du système et des champs de la turbulence (k et ε).

#### **Equation de transport pour le modelé k-ε réalisable :**

L'équation de transport de l'énergie cinétique est donnée comme suit :

$$
\frac{\partial}{\partial t}(\rho k) + \frac{\partial}{\partial x_j}(\rho k u_i) = \frac{\partial}{\partial x_j} \left[ \left( \mu + \frac{\mu_t}{\sigma_k} \right) \frac{\partial k}{\partial x_j} \right] + G_k + G_b - \rho \epsilon
$$
\n
$$
\frac{\partial}{\partial t}(\rho \epsilon) + \frac{\partial}{\partial x_j}(\rho \epsilon u_i) = \frac{\partial}{\partial x_j} \left[ \left( \mu + \frac{\mu_t}{\sigma_\epsilon} \right) \frac{\partial \epsilon}{\partial x_j} \right] + \rho C_1 S_\epsilon - C_{2\epsilon} \rho \frac{\epsilon^2}{k + \sqrt{v_\epsilon}} + C_{1\epsilon} \frac{\epsilon}{k} C_{3\epsilon} G_b \quad (3 - 14)
$$

Où

$$
C_1 = \max\left[0.43, \frac{\eta}{\eta + 5}\right] \qquad \eta = S\frac{k}{\varepsilon}(3 - 15)
$$

Constantes du modèle :

Les constantes empiriques du modèle de turbulence k-ε sont données à partir de l'expérience ou de la théorie est :

$$
C_{1\epsilon} = 1.44
$$
,  $C_{2\epsilon} = 1.9$ ,  $\sigma_k = 1$ ,  $\sigma_{\epsilon} = 1.2$  (3-16)

#### Modélisation de la viscosité turbulente

La viscosité turbulente μt est calculée à partir :

$$
\mu_t = \rho c_\mu \frac{k^2}{\epsilon} \tag{3-17}
$$

La différence entre le modèle k-ε réalisable et le standard et les modèles de RNG. c'est que Cμ n'est plus constante. Elle est calculée selon la formule suivante :

$$
C_{\mu} = \frac{1}{A_0 + A_s} \frac{U^* \mathbf{k}}{\varepsilon} \tag{3-18}
$$

Avec

$$
U^* = \sqrt{S_{ij}S_{ij} + \overline{\Omega_{ij}\Omega_{ij}}}
$$
\n(3-19)

$$
Et\overline{\Omega_{ij}} = \Omega_{ij} - 2\epsilon_{ijk}\omega_k
$$
\n
$$
\Omega_{ij} = \overline{\Omega_{ij}} - \epsilon_{ijk}\omega_k
$$
\n
$$
(3 - 20)
$$
\n
$$
\Omega_{ij} = \overline{\Omega_{ij}} - \epsilon_{ijk}\omega_k
$$
\n
$$
(3 - 21)
$$

 $\overline{\Omega_{\text{ij}}}$  est le taux moyen de tenseur de rotation vu dans une rotation dans référentiel tournant avec une vitesse angulaire ωk. Les constantes modèles A0 et As sont données par :

$$
A_0 = 4.04
$$
 et  $A_s = \sqrt{6} \cos \phi$  (3-22)

Avec

$$
\Phi = \frac{1}{3}\cos^{-1}(\sqrt{6} \text{ W}), \qquad \mathbf{W} = \frac{S_{ij}S_{jk}S_{ki}}{\breve{S}}, \breve{S} = \sqrt{S_{ij}S_{ij}},
$$

$$
S_{ij} = \frac{1}{2} \left(\frac{\partial U_i}{\partial x_j} + \frac{\partial U_j}{\partial x_j}\right) \qquad (3-23)
$$

Cμ est une fonction des taux moyens de contrainte et de rotation, de la vitesse angulaire, de la rotation de système et des champs de turbulence (k et ε).

#### **3.5.2 Modèle Eddy dissipation**

Dans ce présent travail le but recherché est la compréhension et la maîtrise de la stabilité des flammes turbulentes pré-mélangées au niveau de la zone de réaction. Notre choix s'est alors porté sur le modèle Eddy Dissipation pour la modélisation des taux de réaction.

Ce modèle de la combustion est basé sur le travail de Magnussen et Hjertager (1976).Le taux de production net Ri,r de l'espèce i dû à la réaction r est donné par le minimum des expressions suivantes :

$$
R_{i,r} = v_{i,r}^* M_{w,r} A \rho \frac{\varepsilon}{K} \min_r \left( \frac{Y_R}{v_{R,r}^* M_{w,r}} \right)
$$
 (3 – 24)

$$
R_{i,r} = v_{i,r}^* M_{w,i} AB \rho \frac{\varepsilon}{K} \left( \frac{\sum Y_p}{\sum_{j}^{n} v_{R,r}^* M_{w,r}} \right)
$$
 (3 - 25)

Où : Yp : est la fraction massique d'une espèce p de produit ;

Yr : est la fraction massique d'une espèce r de réactifs ;

Mw,i : est la masse molaire de l'espèce i ;

Avec les constantes empiriques qui ont respectivement les valeursA=4 et B=5.

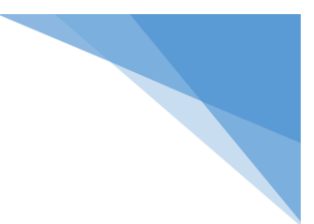

### **3. 6 Organisation de calcul :**

La procédure de calcul est résumée selon l'organigramme suivant :

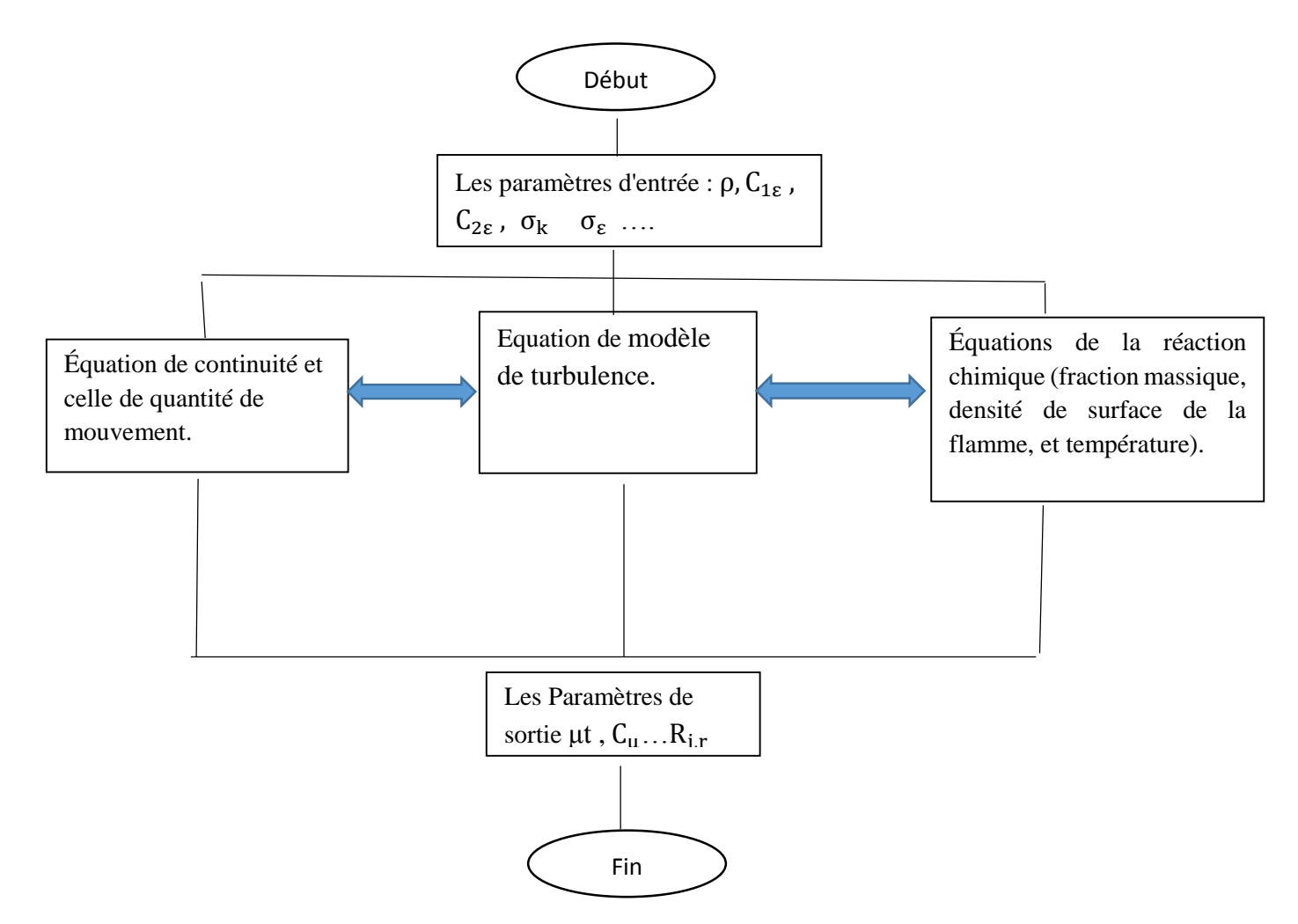

#### **3-7- Conclusion :**

Il existe plusieurs approches pour la modélisation de la combustion.

Dans l'approche RANS (Reynolds Averaged Navier Stokes), les équations régissant le mouvement et la combustion sont moyennées en temps. Les phénomènes turbulents et réactifs sont donc intégralement modélisés.

Le calcul RANS ne permet pas de simuler les instabilités de combustion qui constituent un problème industriel réel et encore aujourd'hui très empiriquement aborde lors du développement d'un moteur.

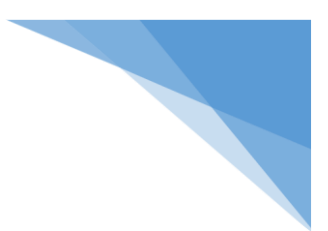

#### **4-1- Introduction**

Ce chapitre sera consacré à la présentation de différentes simulations réalisées à l'aide du logiciel approprié, à la comparaison, à la validation et aux discussions relatives.

La méthodologie générale suivie pour effectuer les simulations désirées consiste, en premier temps, à la création des pièces et leurs assemblages, la génération du maillage et la définition des conditions aux limites par la suite, et en fin la résolution avec un solveur.

#### **4-2- Modèle physique**

Le modèle géométrique de problème étudié est présenté dans le schéma suivant (figure 4-1).

La configuration est disposée horizontalement, l'écoulement se faisant du gauche vers la droite. Elle se compose de plusieurs éléments distincts, les différentes parties sont illustrées et leurs descriptions détaillées sont présentées dans la figure 4-.2.

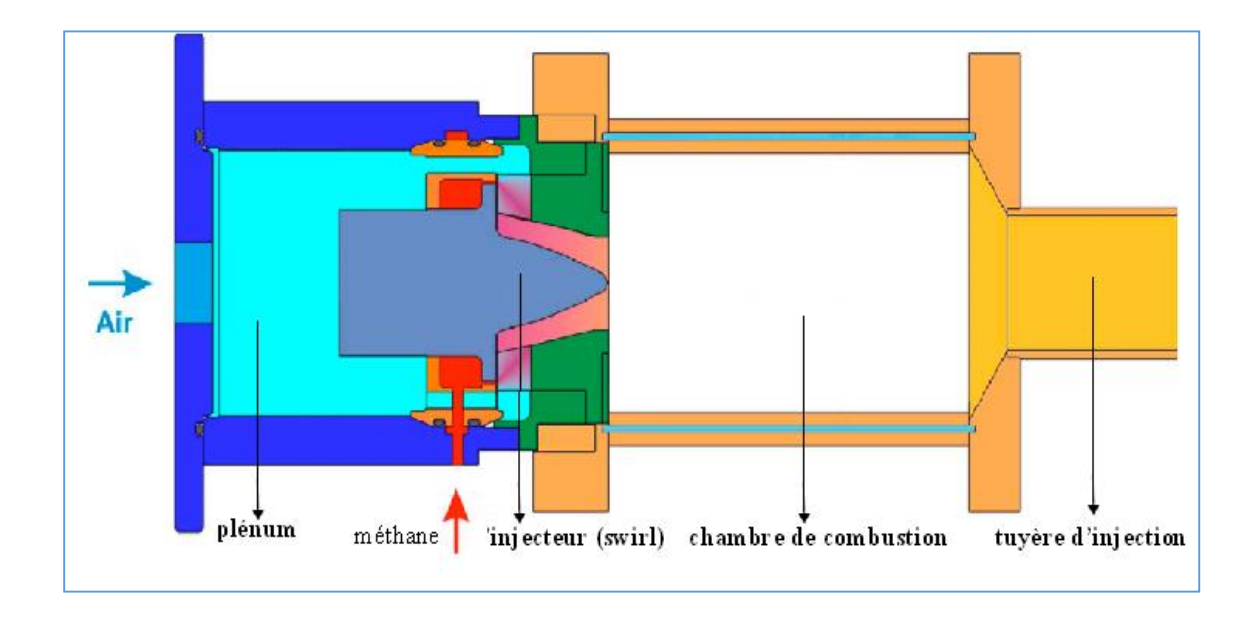

**Fig4.1** *: Représentation géométrique.*

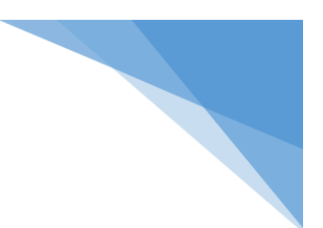

Dans la pratique, l'alimentation en air est assurée par un compresseur relié au plénum par un flexible, le débit est contrôlé électroniquement.

*Le plénum* sert à tranquilliser l'air arrivant du compresseur afin d'assurer une turbulence aussi homogène et isotrope que possible.

*L'injecteur 'swirl'* permet d'introduire du méthane dans la chambre de combustion. Il est constitué de 12 fentes inclinées à 30 degrés (dans notre cas de simulation), il est alimenté en air par le plénum à travers des ouvertures en forme de 'haricot' (trois 3 en générale) et en méthane par un anneau qui débite dans plusieurs petits tubes (douze 12 en générale).

*La chambre de combustion* a une section rectangulaire.

*La tuyère d'injection* est un rétrécissement permettant l'échappement des gaz brûlés. Il est d'abord conique puis ensuite cylindrique pour accélérer l'écoulement afin d'augmenter l'amplitude des instabilités lors que celles-ci sont présentes et donc de faciliter leur observation.

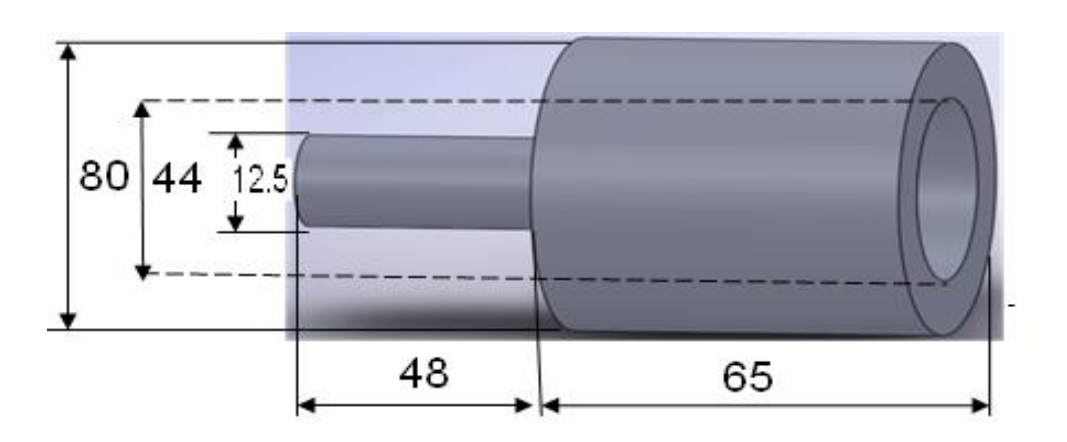

## **Le flexible et le plénum**

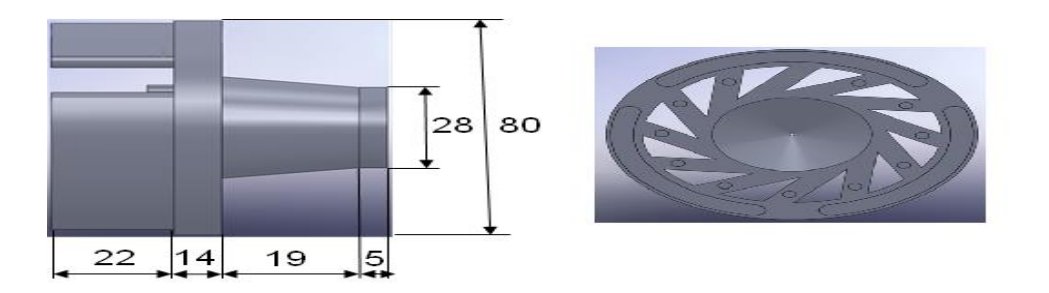

**L'injecteur (swirl)**

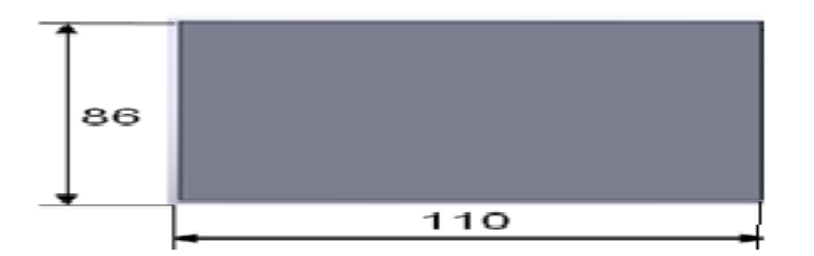

**La chambre de combustion**

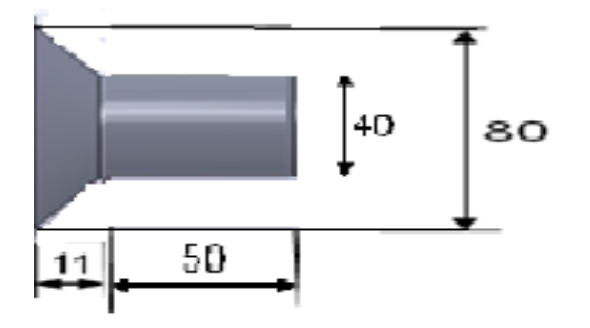

**La tuyère d'injection**

**Fig(4.2) : éléments de la configuration.**

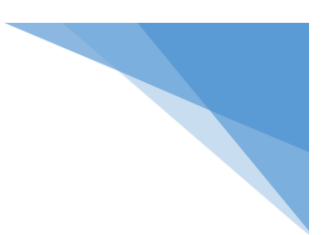

#### **4-3- Mise en œuvre informatique**

#### *A- Conception de la géométrie*

La conception de la géométrie étudiée est réalisée à l'aide du logiciel SolidWorks (l'un des logiciels les plus performants dans le domaine de la CAO, conception assistée par ordinateur). La figure 4-3 présente le modèle physique étudié (chambre de combustion et injecteur) après la conception de différents éléments et leur assemblage.

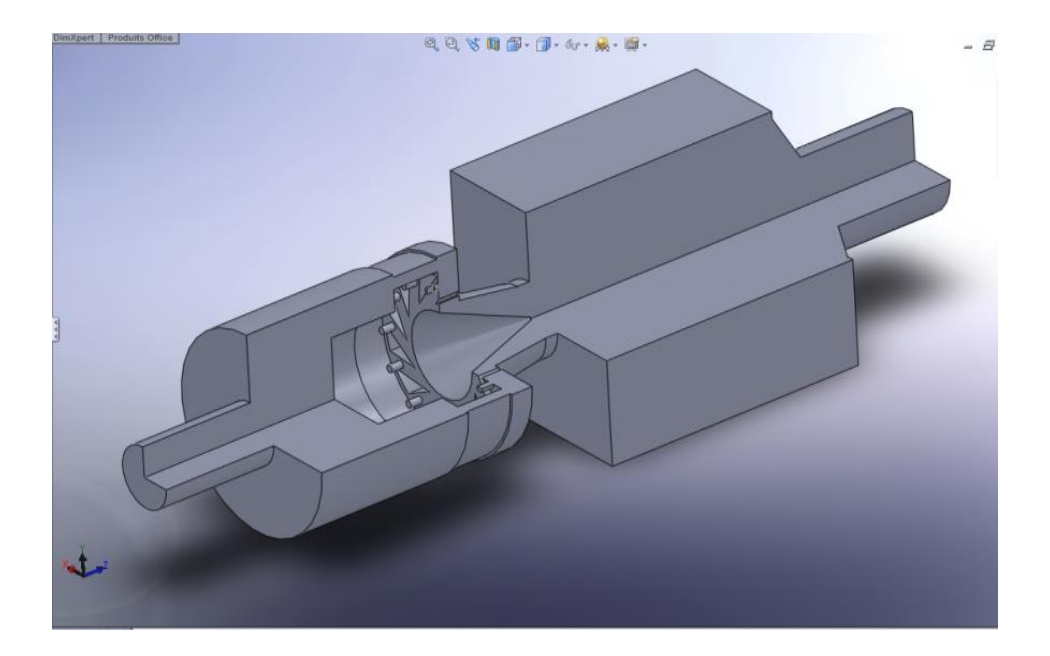

**Fig 4-3 : Présentation de la géométrie avec le logiciel SolidWorks**

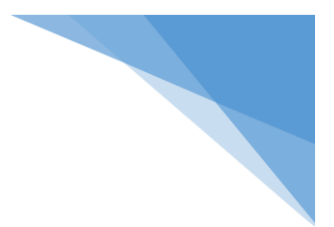

#### *B- Génération du maillage*

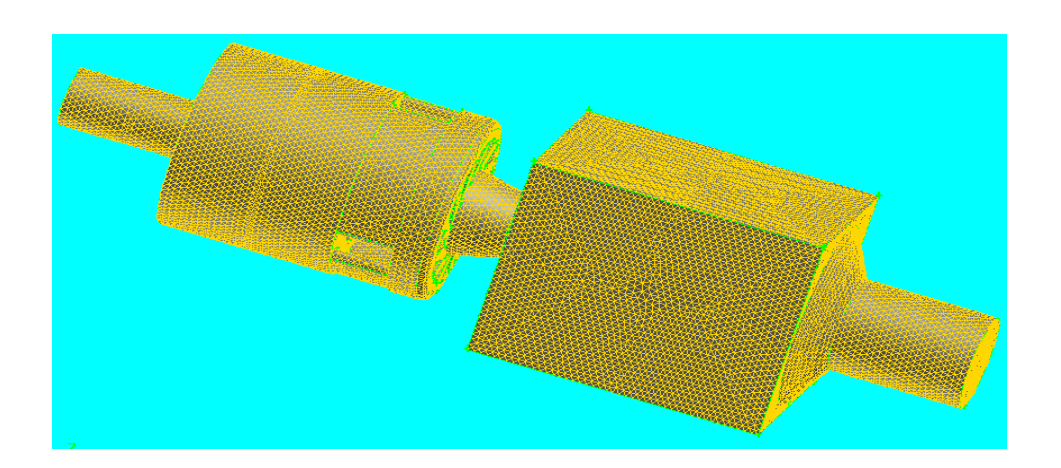

#### **Fig 4-4 : Génération du maillage**

C'est un maillage tétraédrique non-structuré, il est construit de 93000 nœuds et 490000 cellules.

#### *C- Résolution du problème*

La résolution mathématique du problème étudié après sa modélisation doit se faire en plusieurs étapes :

#### *1 Choix de logiciel de calcul*

Le code CFD-Fluent est choisi pour la résolution de problème de combustion considéré pour notre étude.

#### *2- Lecture de la géométrie et son maillage*

La géométrie choisie et le fichier contenant les données de la génération du maillage (nom-de-fichier.msh), doivent être mises sous formes adéquates et exportés au code CFD-Fluent.

Les dimensions de la géométrie et son maillage doivent être contrôlés et affichés par la suite.

#### *3- Introduction des paramètres de problème et des conditions aux limites*

Dans cette partie, on doit commencer par le choix de modèle de solution adapté au problème à traiter (problème de combustion résolu par l'approche RANS- k-ε realizable, voir chapitre 3):

- Sélectionner le modèle k-ε realizable.

- Sélectionner sur non-equilibrium wall function pour les écoulements complexes.

En suite, on choisi le type de la combustion (pré-mélangée), les réactifs (méthane-air ) et le type de la réaction ainsi que le model transport des espèces (transport en dissipation).

Les propriétés physiques et thermodynamiques telles que la densité, la chaleur spécifique, et autres sont extraites automatiquement à partir des données implantées dans les codes sources de «FLUENT » qui sont définies dans la partie (Materials).

Les figures suivantes montrent la mise en place des étapes présidentes sous Fluent.

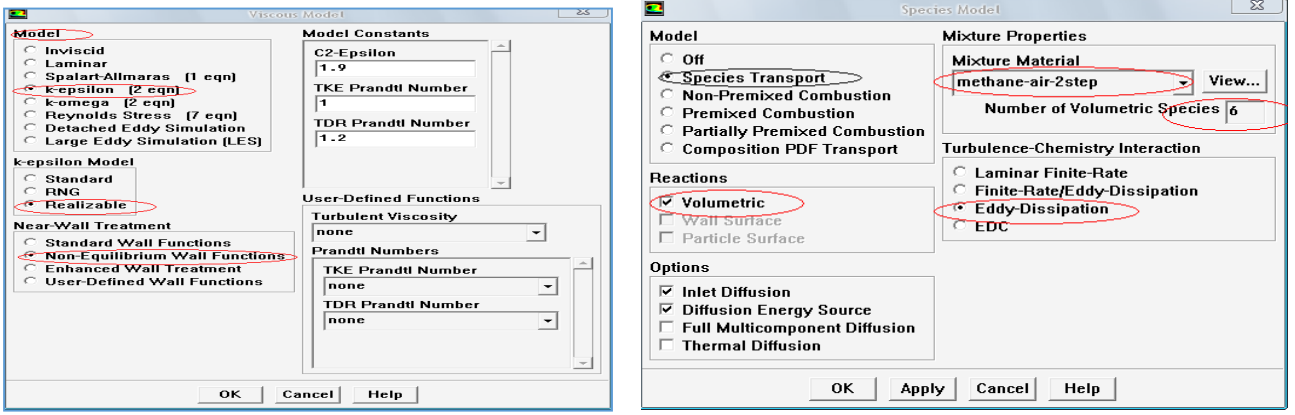

**Fig 4-5 : Définition des modèles a : modèle combustion et de solution, b : modèle de réaction.**

Donc notre cas d'étude est consacré à une combustion pré-mélange parfaite pour un cas réactif, la position très amont de l'injection de méthane et la vitesse d'injection élevée (de l'ordre de 100m/s) garantissent un bon taux de mélange.

Les parois sont considérées comme adiabatiques, la température de la paroi égale à  $(0)$ pour la combustion adiabatique (les deux mécanismes principaux de transfert thermique au niveau des parois sont d'une part la convection (l'air ambiant refroidit les parois) et d'autre part le rayonnement (les parois sont transparentes) c'est-à-dire équilibre thermique au niveau de paroi enter l'intérieur et l'extérieur) et le calcul de l'effet de la couche limite n'est pas pris en considération (l'effet de paroi est faible parce que la paroi est lisse).

L'implication et l'introduction des conditions aux limites sont importantes pour définir et cerner le problème étudié sous « FLUENT».

Les données nécessaires pour notre cas sont : la vitesse d'entrée de méthane, la fraction massique de méthane à son entrée, la vitesse d'entrée de l'air et la fraction massique d'air à son entrée.

Les conditions d'entrée prises pour la simulation sont les conditions ambiantes: pression atmosphérique et température de la pièce (dans la pratique, c.-à-d.les conditions réelles, il y a un préchauffage et une mise en pression. Même si l'on est loin des conditions réelles d'utilisation des turbines à gaz (effet de compresseur)).

Le carburant utilisé est le méthane pur(CH4), son débit massique de l'ordre de 0.7 g/s et le débit massique est 12 g/s pour l'air.

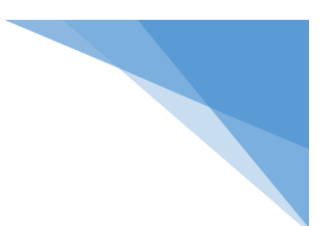

#### *D- Obtention de la solution*

#### *1- Procédure de traitement*

Avant de lancer le calcul de la solution, on doit tout d'abord enregistrer le cas étudié (File-Write-Case), initialiser les calculs en choisissant les zones de calcul (dans notre cas all-zones, voir figure 4-6a), procéder au contrôle de la solution (voir figure 4-6b).

Vérifier, par la suite, les résidus des calculs et leur convergence (Solve-Monitors-Residual).

Lancer finalement les calculs après le choix du nombre des itérations (Solve-Iterate) et sauvegarder le fichier 'data' (File-Write-Data).

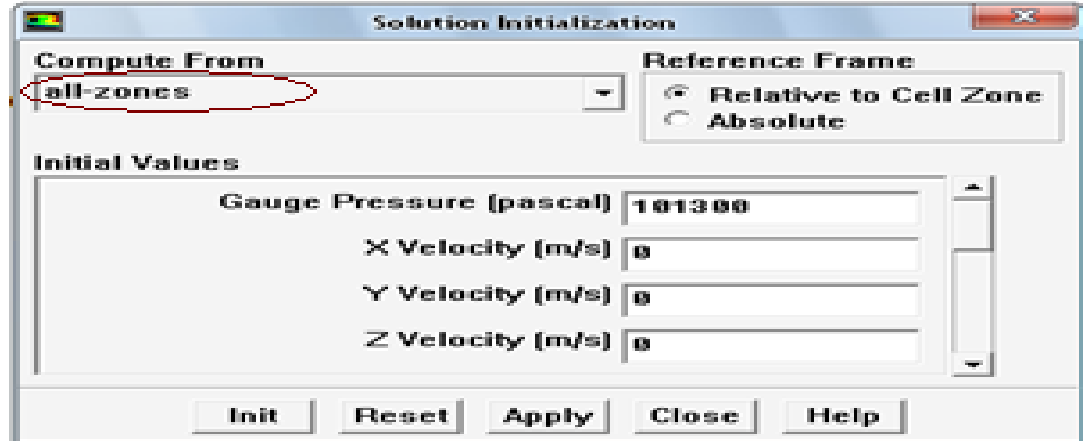

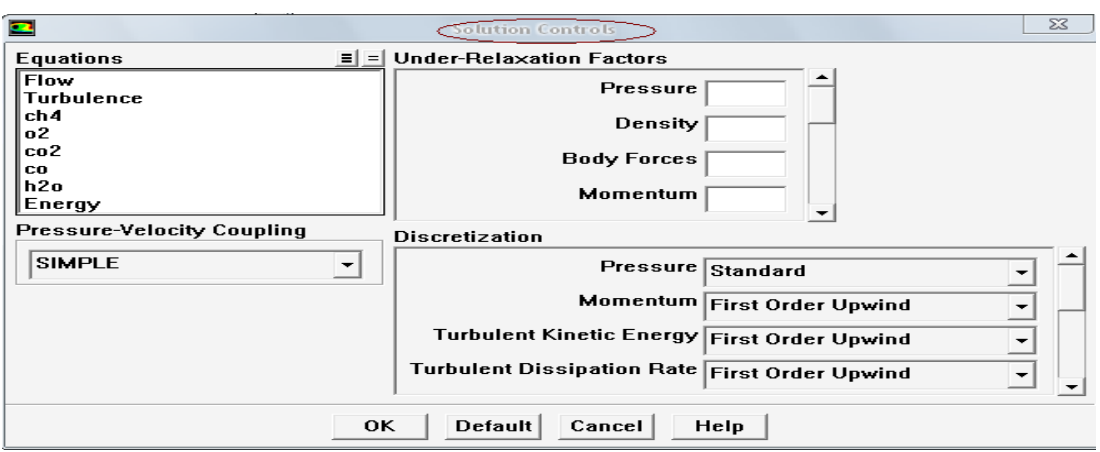

-b-

-a-

**Fig 4-6 : Initialisation les calculs et contrôle de la solution.**

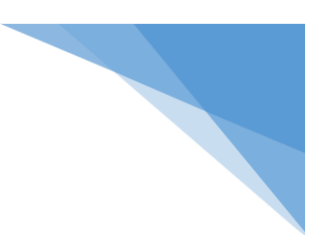

#### *2- Exploitation et analyse des résultats*

Cette étape est consacrée au traitement des résultats : affichage des destructions de différents champs (vitesse, pression, température), affichage des contours, analyse et détermination des variations et des points de discussion.

#### **4-4 Simulations**

La présente simulation correspond au cas d'un écoulement turbulent réactif. Les conditions de pression et de température sont : 101300 Pa et 300 K.

Les débits utilisés expérimentalement pour l'air et le méthane sont respectivement m**air**  $=12.21$  g/s et m<sub>ch4</sub>  $=0.6$  g/s avec une richesse f  $=0.75$ .

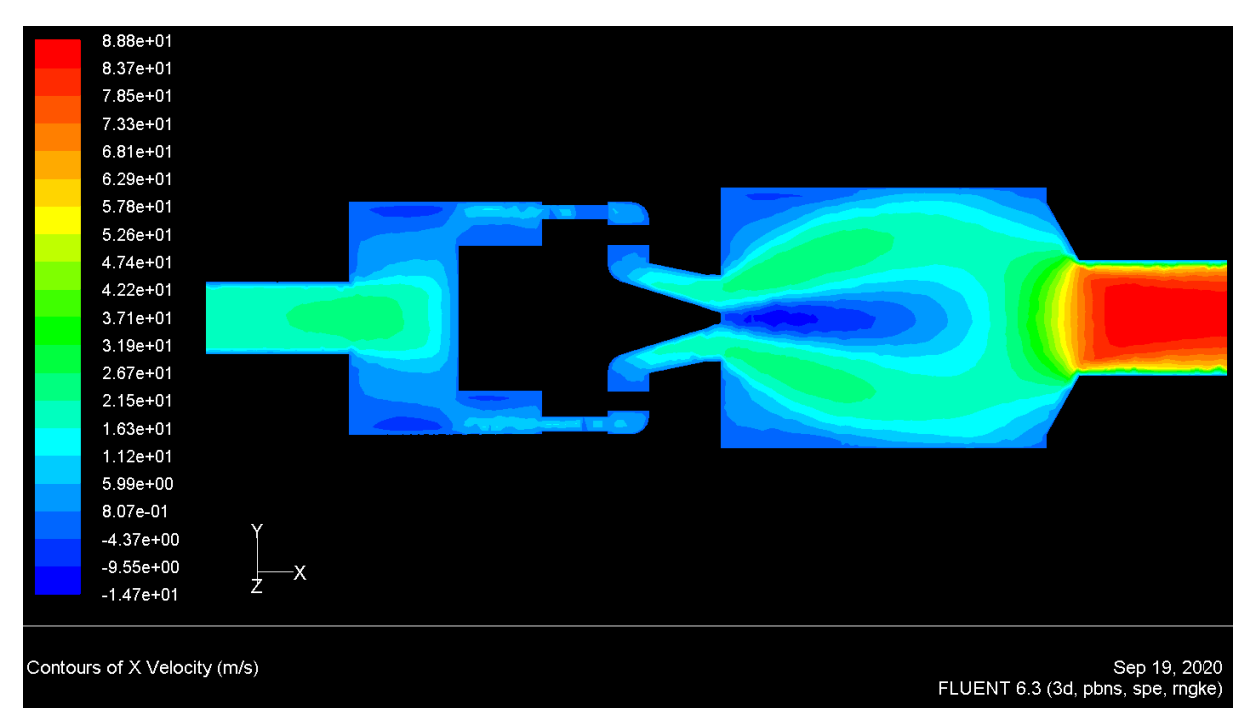

**Fig(4.7):** Contours de la vitesse axiale.

La figure 4-7 présente la distribution du champ des vitesses axiales, la partie située avant la chambre de combustion est remplie avec des gaz frais et la deuxième partie (chambre et tuyère) est remplie de gaz brûlés.

On observe que la vitesse, sur l'axe de symétrie de la direction X, augmente dés la sortie de l'injecteur (zone bleu foncé) et le longue de la chambre de combustion jusqu'à la sortie où la vitesse atteinte son maximum (zone rouge foncé) (88m/s).

Cette augmentation est due à l'effet de dilatation expliqué par le phénomène de dissipation.

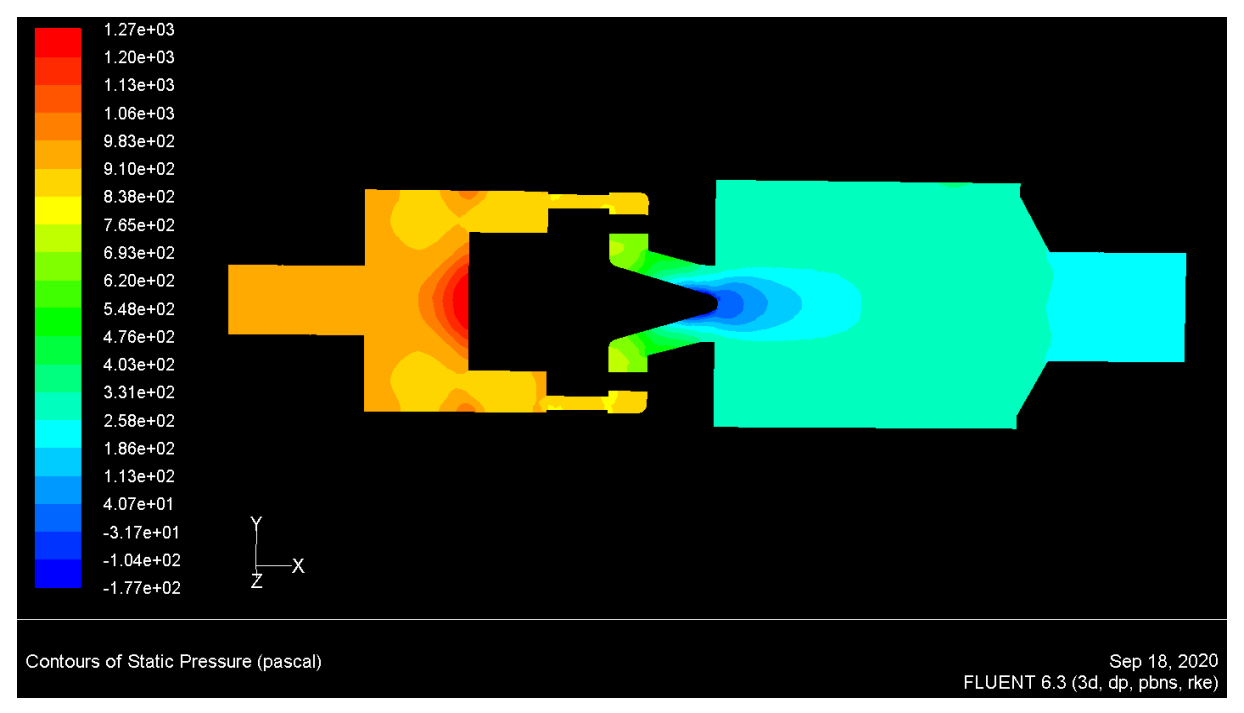

**Fig(4.8):** Contours de la pression statique.

La Fig (4.8) présente la distribution du champ de pression statique: une forte dépression est observée au niveau du nez de l'injecteur en direction du plénum variant de 1270 à 838 Pascal (équilibre entre la force centrifuge et le gradient de pression), et une autre moins importante au niveau de la tuyère variant de 331 à 186 Pascal car l'écoulement possède une vitesse plus élevée à cet en droit du fait du rétrécissement (principe de Bernoulli).

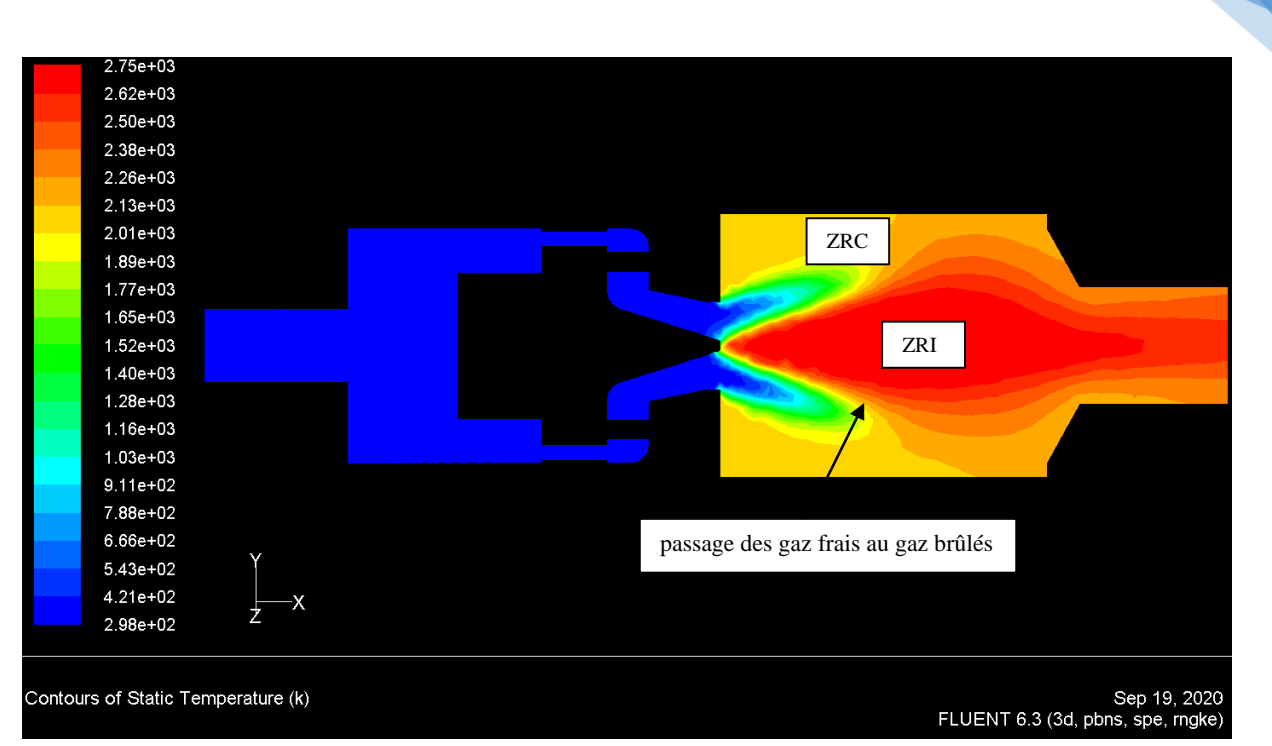

**Fig. 4.9:** contours de la température.

La figure 4-9 illustre la distribution du champ de la température, on constate l'apparition d'une zone de recirculation sur l'axe du jet engendrée par le swirl: ZRI (Zone de Recirculation Interne) qui s'étend jusqu'à environ la moitié de la chambre et agit comme un obstacle solide.

On observe également autres zones de recirculation, crées dans les coins de la chambre, nommées ZRC (Zone de Recirculation de Coin) qui favorisent l'attachement de la flamme.

On observe la présence des gaz frais au niveau de la sortie de l'injecteur (couleur bleu foncé), le passage des gaz frais au gaz brûlés se fait sur une distance de l'ordre de grandeur de quelques millimètres.

On observe l'augmentation de la température au milieu de la zone ZRI sur l'axe de symétrie due à la présence des points chauds qui approchent de la valeur maximale et permettent de stabiliser la combustion.

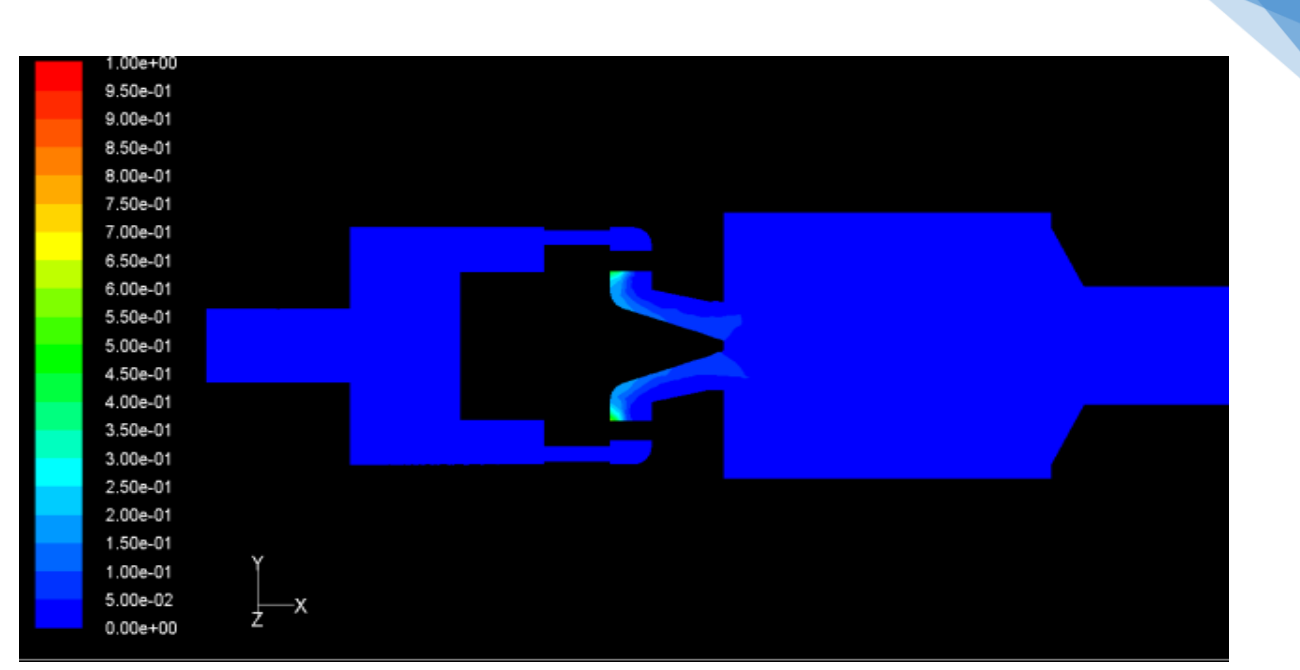

**Fig. 4.10: distribution du méthane.**

On observe, dans la figure 4-10, que le méthane apparait au niveau de la zone permettant son introduction dans l'injecteur, il n'existe pas ou il est mélangé avec les autres gaz dans le reste de la configuration.

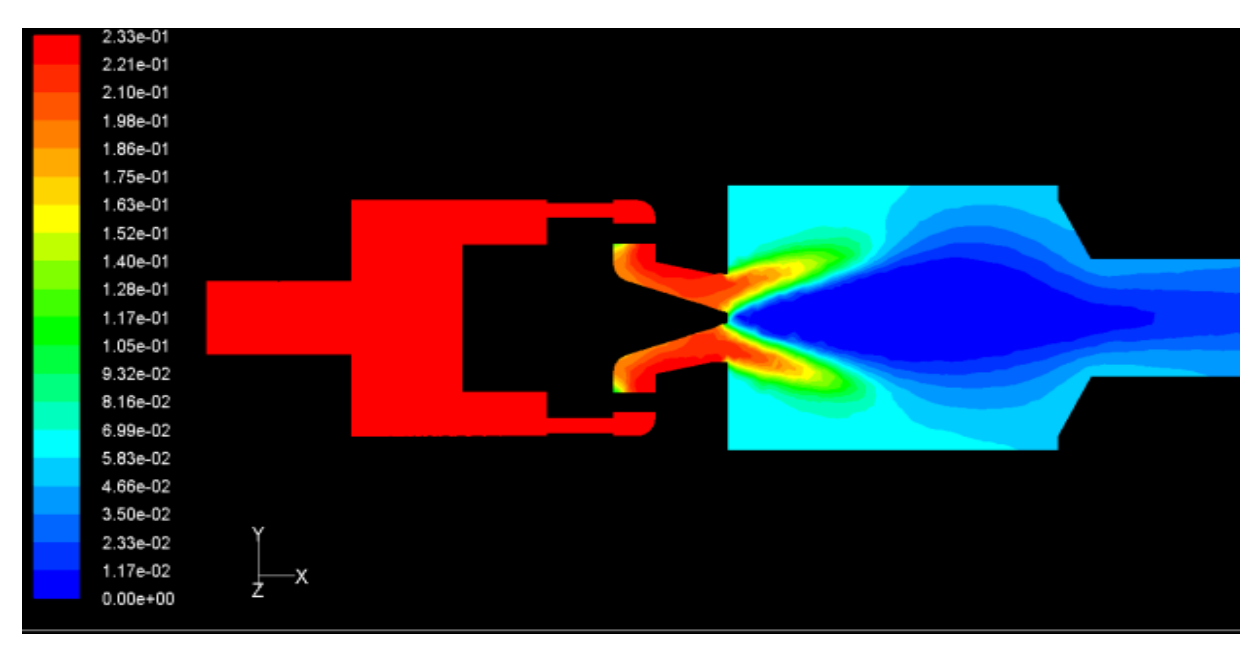

**Fig. 4.11: distribution d'oxygène.**

On observe, dans la figure 4-11, que l'oxygène commence à décroitre au niveau de la sortie de l'injecteur et disparaitre complètement au niveau de la tuyère.

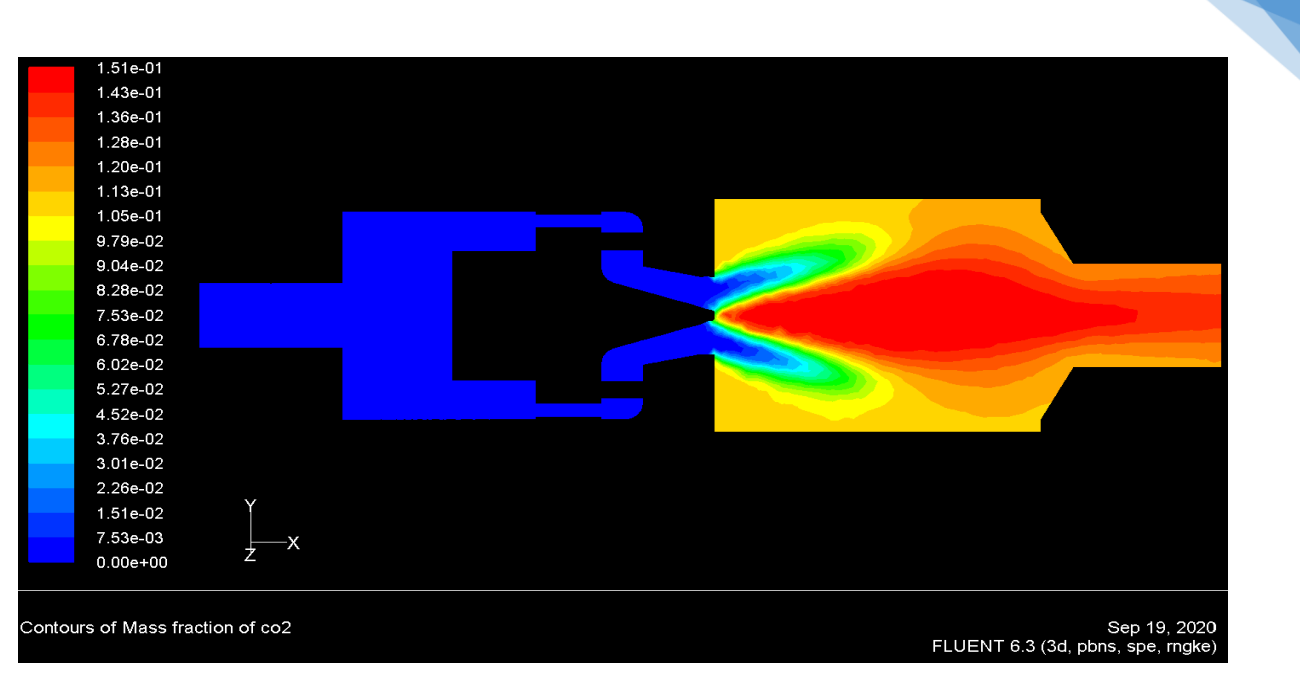

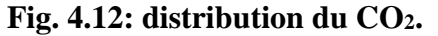

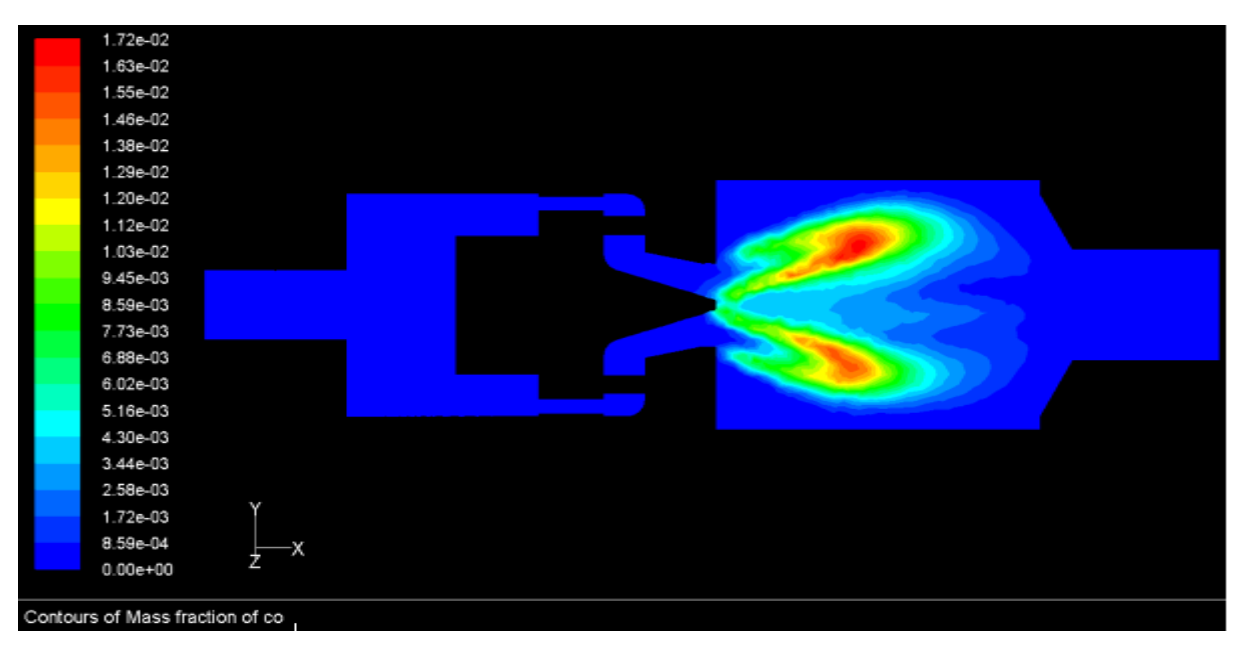

**Fig. 4.13: distribution du CO.**

Les figures (4.12 et 4.13) mentent que les gaz CO et CO2 sont inexistants dans la zone située avant la chambre de combustion (mélange initial), ils vont atteindre leurs valeurs maximales dans la zone de réaction (produits de la réaction réalisée).

La zone où le CO atteint ces valeurs maximales se situe entre la zone ZRI et les zones ZRC qui sont engendrées par le swirl ce qui donne l'importance à l'utilisation de ce genre d'injecteur et confirme son intérêt dans la réduction de la production des ce gaz nocif.

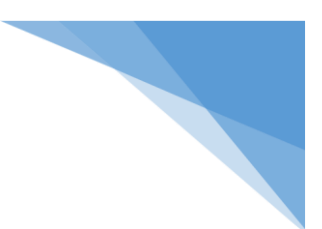

#### **4-5- Conclusion**

La turbulence est nécessaire pour augmenter la vitesse de la flamme réelle, elle peut modifier la structure de l'écoulement afin de permettre à la flamme de s'accrocher.

Pour répondre à cette exigence, une technique de plus en plus répandue chez les concepteurs des systèmes de combustion pour les turbomachines est l'utilisation de l'injecteur 'swirl'.

L'utilisation de l'injecteur 'swirl' à pour but de permettre l'admission d'un mélange inflammable dans la chambre de combustion.

L'apparition d'une zone de recirculation sur l'axe du jet 'ZRI' et aux coins de la chambre de combustion 'ZRC 'est engendrée par le swirl.

Le passage des gaz frais au gaz brûlés se fait sur une distance de l'ordre de grandeur de quelques millimètres approximativement similaire à l'ordre de grandeur de l'épaisseur thermique de la flamme.

Les réactifs CH4 et O2 décroisent poussivement dés la sortie de brûleur pour disparaitre complètement au niveau de la sortie de la chambre de combustion. Les produits CO et CO2 de réaction sont inexistants dans le mélange initial et ils approchent à leurs valeurs maximales dans la zone de réaction.

#### **Conclusion**

La combustion est une partie déterminante pour la conception des systèmes énergétiques (systèmes permettant le transfert et la conversion de l'énergie) ainsi pour la valorisation des performances de ces systemes.

Les équations régissant la combustion sont complexes, elles sont issues de plusieurs champs vu l'existence de divers problèmes de différentes natures (aérodynamique, chimiques, thermodynamiques,…) qui doivent être pris en compte durant la modélisation de ce phénomène.

La modélisation doit alors être capable de prendre en compte les effets de différents paramètres ce que accroit la difficulté de la résolution des problèmes de combustion.

La simulation numérique (CFD) fournit de ce fait un moyen alternatif et complémentaire pour l'étude et l'analyse de la combustion.

Dans la plupart des applications, cette combustion est turbulente, c'est-à-dire qu'elle a lieu au sein d'un écoulement turbulent qui assure dune part un mélange efficace des différents réactifs et d'autre part une intensité de combustion élevée.

Tous les bruleurs de forte puissance, tels les turboréacteurs, les turbines à gaz, les statoréacteurs, soient turbulents.

Les principaux objectifs dans la conception de brûleur sont l'augmentation de l'efficacité de combustion et la réduction de formation des émissions dangereuses dans l'environnement telles que les oxydes d'azote (NOx) et monoxyde de carbone (CO).

La combustion swirlée a bien montré sa supériorité au-dessus d'autres techniques, elle répond encore à un autre objectif important de la conception pour produire une flamme stable sous une variété de conditions de fonctionnement et de types de carburant.

L'apparition d'une zone de recirculation sur l'axe du jet 'ZRI' et aux coins de la chambre de combustion 'ZRC 'est engendrée par le swirl.

Les réactifs CH4 et O2 décroisent poussivement dés la sortie de brûleur pour disparaitre complètement au niveau de la sortie de la chambre de combustion. Les produits CO et CO2 de réaction sont inexistants dans le mélange initial et ils approchent à leurs valeurs maximales dans la zone de réaction.

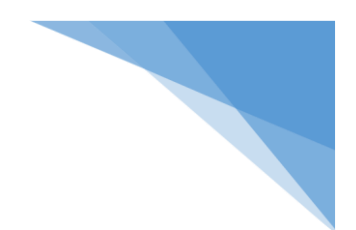

## **Bibliographies**

[1] D. Escudie & Haddare. (1993) "Experimental study of a premixed turbulent stagnating flame"- Combustion and Flame, vol. 95, pp 433-435.

[2] C. Ghenaï (1995) "Elude de la structure et de la dynamique spatio-temporelle des fronts de flammes instantanés en combustion prémélangée "- Thèse de Doctorat, Université d'Orléans.

[3] B.B Dally, D.F. Fletcher & A.R. Masri (1998) "Flow in mixing fields of turbulent bluffbody jets and flames"- In Combustion Theory andModelling-2, pp.193-219.

[4] L. Gagnepain (1998) "Contribution à l'étude de la structure des flammes turbulentes prémélangées pauvres: Détermination des échelles caractéristiques des champs dynamiques et scalaires" Thèse de Doctorat, Université d'Orléans.

[5] M.S. Boulahlib, B. Renou, B. Taupin, A. Boukhelfa, Z. Nemouchi (2002) "Etude expérimentale de la combustion turbulente de prémélange pour une flamme bunsen stabilisée Analyse simultanée des images tomographiques et de la PIV"- CIMC'02 1er Congrès International de Mécanique-Constantine, Université Mentouri.

[6] P. Bauer, J.M. Most, A. Claverie (2006) "Modification des propriétés d'une flamme de diffusion lors de la transition vers un régime de combustion sans flamme"- Laboratoire de Combustion et de Détonique.

[7] A.K. Gupta, D.G. Lilley, and N. Syred. Swirl ows. Abacus Press, 1984.

[8] Beér, J. M. & Chigier, N. A., "Swirling Flows", in Combustion Ae rodynamics edited by (Krieger, Malabar, Florida, 1972), 100-146.

[9] Chigier, N. A. & Beér, J. M., "Velocity and static-pressure distributions in swirling airjets issuing from annular and divergent nozzles", Journal of Basic Engineering, 788-796 (1964).

[10] Kerr, N. M. & Fraser, D., "Swirl. Part1 : Effect on axisymmetrical turbulent jets",J.Institute of Fuel, 38, 519-526 (1965).

[11] Martin, J. E. & Meiburg, E., "Nonlinear axisymmetric and three-dimensional vorticity dynamics in a swirling jet model", Phys. Fluids, 8, 1917-1928 (1996).

[12] Leuckel, W. et Friker, N., (1976). The characteristics of swirl-stabilized natural gas flames. Journal of the institute of fuel.

[13] Panda, J. & McLaughin, D. K., "Experiments on the instabilities of a swirling jet",Phys.Fluids, 6, 263-276 (1994).

[14] Lilley.D.G. Swirl fows in combustion:a review. AIAA Journal vol 15 n°8 pp 1063-1078 (1977)

[15] Milosavijevic.V.D, Taylor.A.M.K.P and Whitelaw. The influence of burner geometry and flow rates on the stability and symmetry of swirl-stabilized nonpremixed flames. Combustion and flame vol 80: pp196-208 (1990)

[16] Beltagui.S.A and Maccallum.N.R.L. Van swirled flames in furnaces. Deuxieme symposium europeen sur la combustion pp 672-677 (1975)

[17] Charles.R.E, Emdee.J.L, Muzuio.L.J, Samuelsen.G.S. The effect of inlet conditions on the performance and flow field structure of a non-premixed swirl stabilized distributed reaction. Twenty-first symposium international on combustion 1986 pp 1455-1461. The Combustion **Institute** 

[18] Gupta.A.K, Lilley.D.G, Syred.N Swirl flows Abacus press (1984).

[19] Chen.R.H and Driscoll.J.F. The role of the recirculation vortex in improving fuel-air mixing within swirling flames. Twenty-second symposium international on combustion. pp531-540 (1988)

[20] Tangirala.V , Chen.R.H and Driscoll.J.F. Effect of heat release on the recirculation witihn swirl-stabilized flames. Combust.Sci and Tech 1987 Vol 51 pp 75-95

[21] Poireault.B. Mécanisme de combustion dans un brûleur méthane-air de type swirl (40 kW): influence de l'intensité de la rotation. Thèse de l'université de Poitiers (1997).

[22] Hill.S.C, Douglas Smoot.L. Modeling of nitrogen oxides formation and destruction in combustion systems. Progress in energy and combustion science 25 pp417-458 (2000).

[23] Venkataraman.K.K, Preston.L.H, Simons.D.W,Le.B.J, Lee.J.G and Santavicca.D.A. Mechanism of combustion instability in a lean premixed dump combustor. Journal of Propulsion and Power vol 15 No6 (1999) pp909-918.